## Министерство науки и высшего образования Российской Федерации Лысьвенский филиал федерального государственного бюджетного образовательного учреждения высшего образования **«Пермский национальный исследовательский политехнический университет»**

# **ФОНД ОЦЕНОЧНЫХ СРЕДСТВ для проведения промежуточной аттестации обучающихся по дисциплине** «Инженерная геометрия и компьютерная графика» *Приложение к рабочей программе дисциплины*

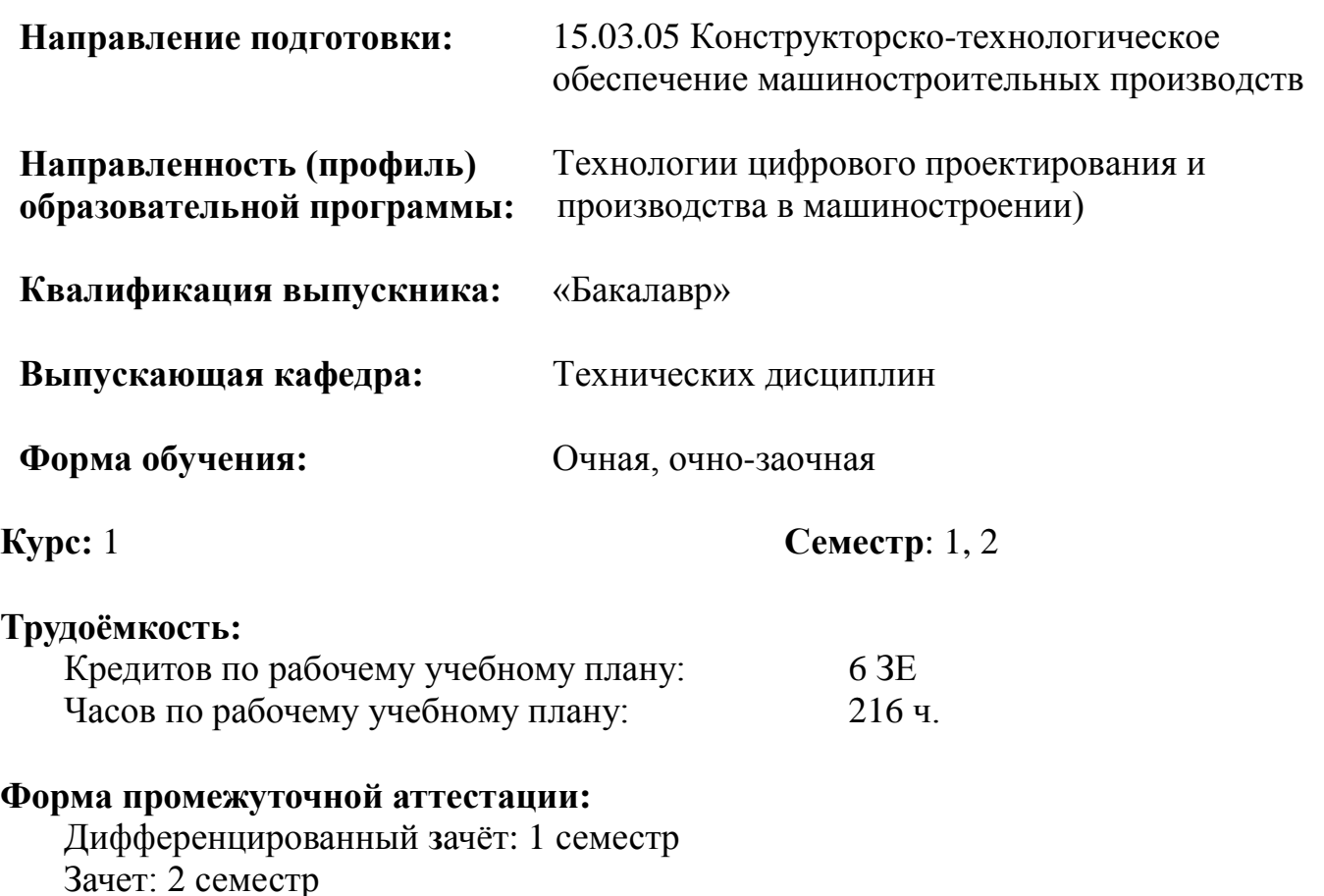

**Фонд оценочных средств** для проведения промежуточной аттестации обучающихся по дисциплине является частью (приложением) к рабочей программе дисциплины. Фонд оценочных средств для проведения промежуточной аттестации обучающихся по дисциплине разработан в соответствии с общей частью фонда оценочных средств для проведения промежуточной аттестации основной образовательной программы, которая устанавливает систему оценивания результатов промежуточной аттестации и критерии выставления оценок**.** Фонд оценочных средств для проведения промежуточной аттестации обучающихся по дисциплине устанавливает формы и процедуры текущего контроля успеваемости и промежуточной аттестации обучающихся по дисциплине.

#### **Перечень контролируемых результатов обучения по дисциплине, объекты оценивания и виды контроля**

Согласно РПД освоение учебного материала дисциплины запланировано в течение двух семестров (1 и 2-го семестров учебного плана) и разбито на 3 раздела. В разделах предусмотрены аудиторные лекционные, практические и лабораторные занятия, а также самостоятельная работа студентов. В рамках освоения учебного материала дисциплины формируются компоненты компетенций *знать, уметь, владеть*, указанные в РПД, которые выступают в качестве контролируемых результатов обучения по дисциплине (табл. 1.1).

Контроль уровня усвоенных знаний, освоенных умений и приобретенных владений осуществляется в рамках текущего, рубежного и промежуточного контроля при изучении теоретического материала, сдаче отчетов по лабораторным работам, защиты индивидуальных графических работ, дифференцированного зачета. Виды контроля сведены в таблицу 1.1.

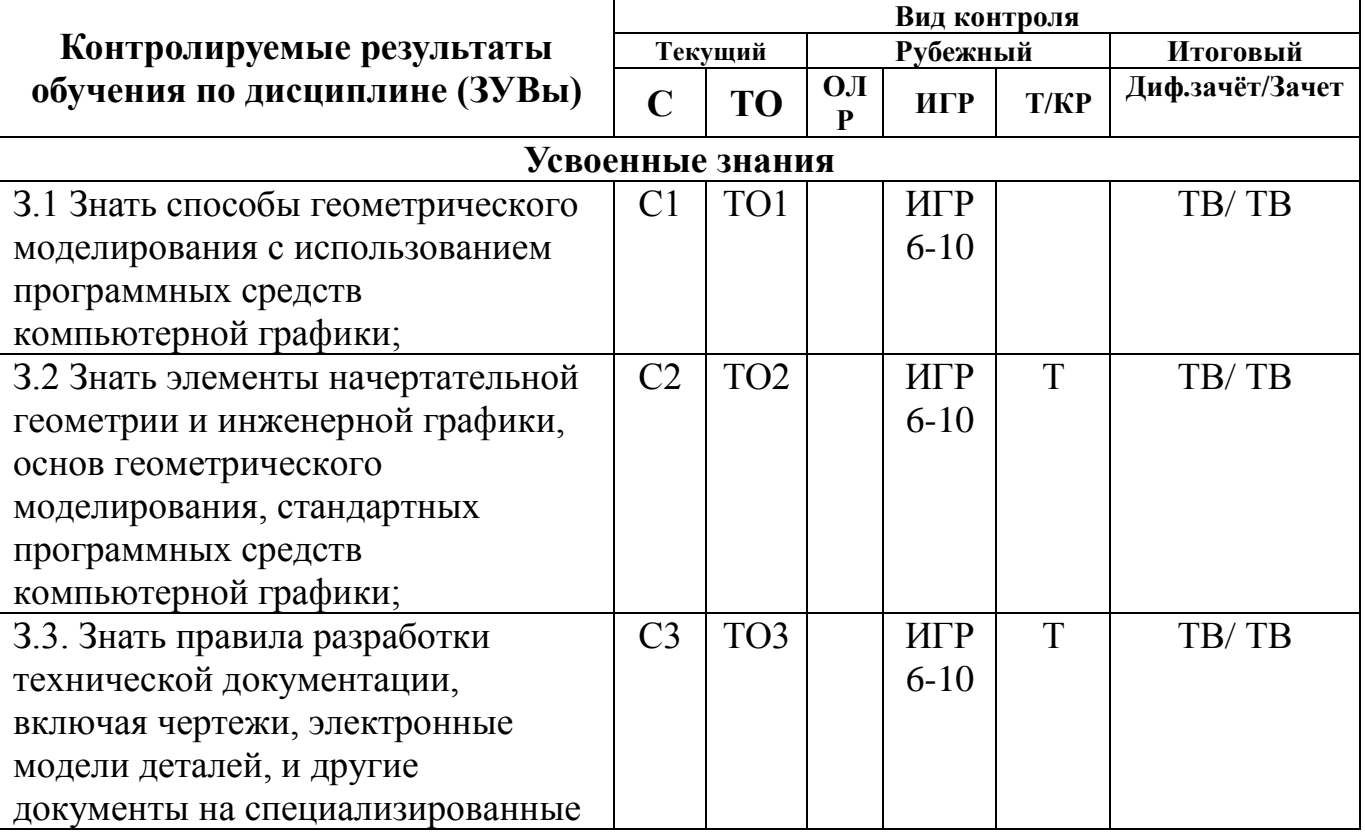

Таблица 1.1. Перечень контролируемых результатов обучения по дисциплине

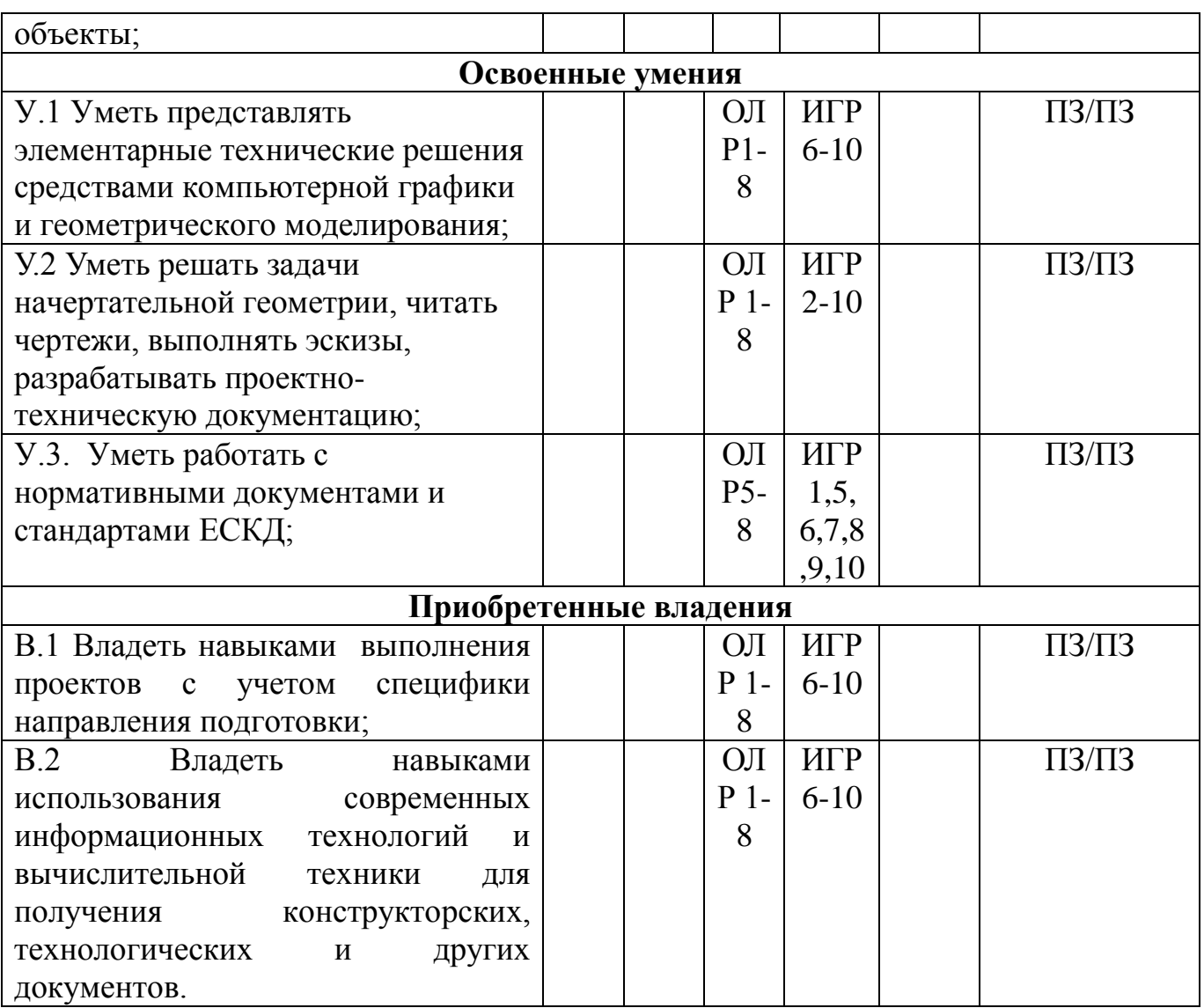

*С – собеседование по теме; ТО – теоретический опрос; ОЛР – отчет по лабораторной работе; ИГР – индивидуальные графические работы; Т/КР – рубежное тестирование (контрольная работа); ТВ – теоретический вопрос; ПЗ – практическое задание.*

Итоговой оценкой достижения результатов обучения по дисциплине является промежуточная аттестация в форме дифференцированного зачета в 1 семестре и зачета во 2 семестре, проводимая с учѐтом результатов текущего и рубежного контроля.

## **2. Виды контроля, типовые контрольные задания и шкалы оценивания результатов обучения**

Текущий контроль успеваемости имеет целью обеспечение максимальной эффективности учебного процесса, управление процессом формирования заданных компетенций обучаемых, повышение мотивации к учебе и предусматривает оценивание хода освоения дисциплины. В соответствии с Положением о проведении текущего контроля успеваемости и промежуточной аттестации обучающихся по образовательным программам высшего образования

– программам бакалавриата, специалитета и магистратуры в ПНИПУ

предусмотрены следующие виды и периодичность текущего контроля успеваемости обучающихся:

- входной контроль, проверка исходного уровня подготовленности обучаемого и его соответствия предъявляемым требованиям для изучения данной дисциплины;

- текущий контроль усвоения материала (уровня освоения компонента «знать» заданных компетенций) на каждом групповом занятии и контроль посещаемости лекционных занятий;

- промежуточный и рубежный контроль освоения обучаемыми отдельных компонентов «знать», «уметь» заданных компетенций путем компьютерного или бланочного тестирования, контрольных опросов, контрольных работ (индивидуальных домашних заданий), защиты отчетов по лабораторным работам, рефератов, эссе и т.д.

Рубежный контроль по дисциплине проводится на следующей неделе после прохождения модуля дисциплины, а промежуточный – во время каждого контрольного мероприятия внутри модулей дисциплины;

- межсессионная аттестация, единовременное подведение итогов текущей успеваемости не менее одного раза в семестр по всем дисциплинам для каждого направления подготовки (специальности), курса, группы;

- контроль остаточных знаний.

#### **2.1. Текущий контроль усвоения материала**

Текущий контроль усвоения материала в форме собеседования или выборочного теоретического опроса студентов проводится по каждой теме. Результаты по 4-балльной шкале оценивания заносятся в книжку преподавателя и учитываются в виде интегральной оценки при проведении промежуточной аттестации.

#### **2.2. Рубежный контроль**

Рубежный контроль для комплексного оценивания усвоенных знаний, освоенных умений и приобретенных владений (табл. 1.1) проводится в форме защиты лабораторных работ, индивидуальных графических работ, рубежного тестирования и контрольной работы (после изучения раздела учебной дисциплины).

#### **2.2.1. Защита лабораторных работ**

Всего запланировано 12 лабораторных работ. Типовые темы лабораторных работ приведены в РПД.

Защита лабораторной работы проводится индивидуально каждым студентом или группой студентов. Типовые шкала и критерии оценки приведены в общей части ФОС образовательной программы.

#### **2.2.2. Рубежное тестирование**

Согласно РПД запланировано в первом семестре изучения дисциплины тестирования:

- тестирование по разделу «Общие положения» (Тест 1.1, 1.2);

- тестирование по разделу «Отображение геометрических примитивов» (Тест 2.1, 2.2);

- тестирование по разделу «Моделирование деталей» (Тест 3.1). Типовые тесты приведены в Приложении 1.

## **2.3. Выполнение индивидуального задания на самостоятельную работу**

Для оценивания навыков и опыта деятельности (владения), как результата обучения по дисциплине, не имеющей курсового проекта или работы, используются индивидуальные задания студенту.

Всего запланировано 10 индивидуальных заданий (графических работ). Типовые темы 1 семестр:

1 Оформление титульного листа для альбома графических работ

2 Перпендикулярность прямой и плоскости. Расстояние от точки до плоскости

3 Пересечение многогранников

4 Пересечение поверхностей вращения

5 Развертка поверхности

6 Виды

7 Разрезы

8 Сечения

Типовые темы 2 семестр:

9 Разъемные соединения (сборочный чертеж, спецификация)

10 Проектное задание по разработке специализированного учебного объекта. Задание на проектною разработку приведены в Приложении 2.

Типовые шкала и критерии оценки результатов защиты индивидуального задания приведены в общей части ФОС образовательной программы.

## **2.4. Промежуточная аттестация (итоговый контроль)**

Допуск к промежуточной аттестации осуществляется по результатам текущего и рубежного контроля. Условиями допуска являются успешная сдача всех лабораторных работ, индивидуальных графических работ и положительная интегральная оценка по результатам текущего и рубежного контроля.

#### **2.4.1. Процедура промежуточной аттестации без дополнительного аттестационного испытания**

Промежуточная аттестация в первом семестре проводится в форме дифференцированного зачета. Дифференцированный зачет по дисциплине основывается на результатах выполнения предыдущих индивидуальных заданий студента по данной дисциплине.

Критерии выведения итоговой оценки за компоненты компетенций при проведении промежуточной аттестации в виде дифференцированного зачета приведены в общей части ФОС образовательной программы.

Промежуточная аттестация во втором семестре проводится в форме зачета. Зачет по дисциплине основывается на результатах выполнения предыдущих индивидуальных заданий студента по данной дисциплине.

Критерии выведения итоговой оценки за компоненты компетенций при проведении промежуточной аттестации в виде зачета приведены в общей части ФОС образовательной программы.

## **2.4.2. Процедура промежуточной аттестации с проведением аттестационного испытания**

В отдельных случаях (например, в случае переаттестации дисциплины) промежуточная аттестация в виде зачета и дифференцированного зачета по дисциплине может проводиться с проведением аттестационного испытания в виде билета. Билет содержит теоретические вопросы (ТВ) для проверки усвоенных знаний, практические задания (ПЗ) для проверки освоенных умений и комплексные задания (КЗ) для контроля уровня приобретенных владений всех заявленных компетенций.

Билет формируется таким образом, чтобы в него попали вопросы и практические задания, контролирующие уровень сформированности *всех* заявленных компетенций.

## **2.4.2.1. Типовые вопросы и задания для дифференцированного зачета по дисциплине**

#### **Типовые вопросы для контроля усвоенных знаний:**

- 1. Виды изделий.
- 2. Виды и комплектность конструкторских документов.
- 3. Стадии разработки конструкторской документации.
- 4. Оформление чертежей: форматы.
- 5. Основные надписи.
- 6. Масштабы.
- 7. Линии чертежа.
- 8. Шрифты.
- 9. Правила нанесения размеров.

10. Обозначения графические материалов и правила их нанесения на чертежах.

11. Понятие об электронной геометрической модели.

12. Методы проецирования: центральное, параллельное проецирование. Свойства проецирования.

13. Чертежи точек, различным образом расположенных по отношению к плоскостям проекций. Конкурирующие точки.

- 14. Прямая: общего и частного положений.
- 15. Плоскость: способы задания на эпюре.
- 16. Плоскость: общего и частного положений.
- 17. Точка и прямая в плоскости.
- 18. Главные линии плоскости.

19. Следы плоскости.

20. Образование поверхностей многогранников и задание их на чертеже.

21. Образование поверхностей вращения.

22. Классификация аксонометрических проекций.

23. Прямоугольные и косоугольные аксонометрические проекции. Коэффициенты искажения.

- 24. Штриховка в аксонометрии.
- 25. Виды: основные, дополнительные, местные. Обозначение видов.
- 26. Разрезы: простые, сложные, местные. Обозначение разрезов.
- 27. Сечения. Классификация. Обозначение сечений.
- 28. Выносные элементы. Правила выполнения, обозначение.
- 29. Соединение вида и разреза на одном изображении.

## **Типовые вопросы и практические задания для контроля освоенных умений:**

30. Деление отрезка прямой в заданном отношении.

31. Определение длины отрезка прямой и углов его наклона к плоскостям проекций способом прямоугольного треугольника.

- 32. Принадлежность прямой и точки.
- 33. Взаимное расположение прямых линий.

34. Выполнение построений: параллельность прямой и плоскости, параллельность плоскостей.

35. Выполнение построений: перпендикулярность прямой и плоскости, перпендикулярность плоскостей.

36. Выполнение построений: пересечение прямой и плоскости,

37. Выполнение построений: пересечение плоскостей.

38. Способ перемены плоскостей проекций. Определение длины отрезка прямой и углов его наклона к плоскостям проекций. Определение расстояния между параллельными и скрещивающимися прямыми. Определение натуральной величины плоской фигуры. Определение расстояния от точки до плоскости.

39. Способ вращения. Определение длины отрезка прямой и углов его наклона к плоскостям проекций. Определение натуральной величины плоской фигуры.

40. Выполнение построений: пересечение многогранников с плоскостью..

41. Выполнение построений: пересечение многогранников и прямой линией.

42. Построение развертки многогранников.

43. Нахождение недостающих проекций точки и линии на поверхности.

44. Выполнение построений: пересечение поверхностей вращения с плоскостью.

45. Выполнение построений: пересечение поверхностей вращения и прямой линией.

46. Построение развертки поверхностей вращения. Развертываемые и неразвертываемые поверхности.

47. Выполнение построений: пересечение поверхности плоскостью.

48. Выполнение построений: пересечение прямой линии с поверхностью.

49. Выполнение построений: пересечение поверхностей.

50. Построение окружности в аксонометрии.

51. Выполнение построений: видов, разрезов, сечений, выносных элементов.

#### **Типовые комплексные задания для контроля приобретенных владений:**

#### **Задние выполняется с помощью системы автоматизированного проектирования КОМПАС-3D**

1. Выполнить 3D модель детали.

2. По 3D модели выполнить чертеж с исправлением допущенных в нем ошибок. Формат А3. Масштаб 1:1.

- 3. Проставить размеры.
- 4. Заполнить основную надпись на чертеже.

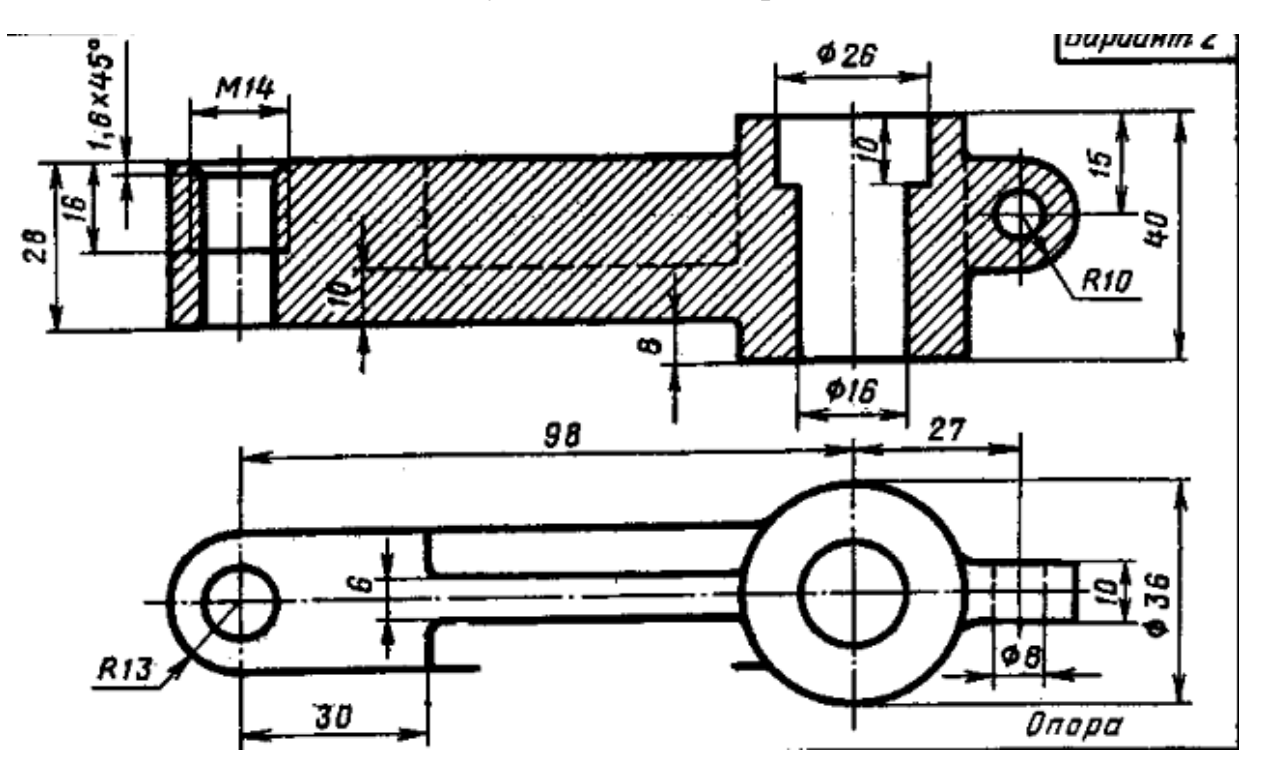

#### **2.4.2.2. Типовые вопросы и задания для зачета по дисциплине**

#### **Типовые вопросы для контроля усвоенных знаний:**

1. Соединения неразъемные: сварные, паяные, клееные и др. Правила изображения и обозначения на чертеже

2. Соединения разъемные: шпоночные, шлицевые, зубчатые, соединения, соединения стандартными крепежными изделиями, резьбовые соединения

3. Основные параметры. Классификация резьбы. Типы резьб.

4. Изображение резьбы на чертеже. Обозначение резьбы. Определение размеров и профиля резьбы.

5. Классификация, стандартизация резьбовых изделий.

6. Шероховатость поверхности. Обозначение и нанесение шероховатости на чертежи.

7. Чертеж общего вида, его назначение и содержание.

8. Сборочный чертеж, его назначение и содержание. Размеры на сборочных чертежах. Упрощения при выполнении сборочного чертежа.

9. Спецификация. Порядок заполнения спецификации. Нанесение номеров позиций на сборочном чертеже.

10. Деталирование сборочного чертежа (выполнение рабочих чертежей отдельных деталей и определение их размеров).

## **Типовые вопросы и практические задания для контроля освоенных умений:**

11. Изображение и расчет резьбовых соединений.

12. Порядок чтения сборочного чертежа (состав изделия, геометрия каждой детали, назначение, способ соединения деталей между собой, порядок сборки).

# **Типовые комплексные задания для контроля приобретенных владений: Задние выполняется с помощью системы автоматизированного проектирования**

## **КОМПАС-3D**

Выполнить 3D- сборку и сборочный чертѐж предложенного изделия. Выполнить и заполнить спецификацию к сборочному чертежу.

**КЛАПАН ОБРАТНЫЙ** – служит для пропуска рабочей среды к потребителю. В случае падения давления в зоне под золотником **2** пружина **7** закроет отверстие золотником и проход среды будет перекрыт.

Перечень и краткая характеристика деталей:

**КОРПУС 1** - изготовлен из стали. Фланец корпуса имеет четыре отверстия (сквозные) для крепления болтами на рабочее место. На верхнем цилиндре корпуса нарезана наружная резьба М72 × 4 для навѐртывания накидной гайки **4**; внутренний цилиндр имеет резьбу М50 для ввѐртывания втулки **3**.

**ЗОЛОТНИК 2 -** изготовлен из латуни. Он имеет четыре направляющих, скользящих в сквозном отверстии корпуса **1.**

**ВТУЛКА 3 -** изготовлена из латуни. Имеет четыре отверстия для специального ключа, которым еѐ ввѐртывают в корпус **1** (резьба М50), регулируя давление пружины **7** на золотнике **2** и определяя тем самым рабочее давление клапана.

**ГАЙКА НАКИДНАЯ 4** (резьба М72 × 4) - изготовлена из стали. Служит для крепления отбортованной трубы (патрубок **5**).

**ПАТРУБОК 5** - изготовлен из стали. Служит для присоединения к трубопроводу, по которому рабочая среда идѐт к аппарату.

**ПРОКЛАДКА 6** - изготовлена из резины. Служит для уплотнения соединения патрубка **5** с корпусом **1**.

**ПРУЖИНА 7** - изготовлена из пружинной проволоки. Сжатием пружины **7**  устанавливают определѐнное рабочее давление, способное открыть золотник **2**. Поджатие пружины осуществляется вращением втулки **3**.

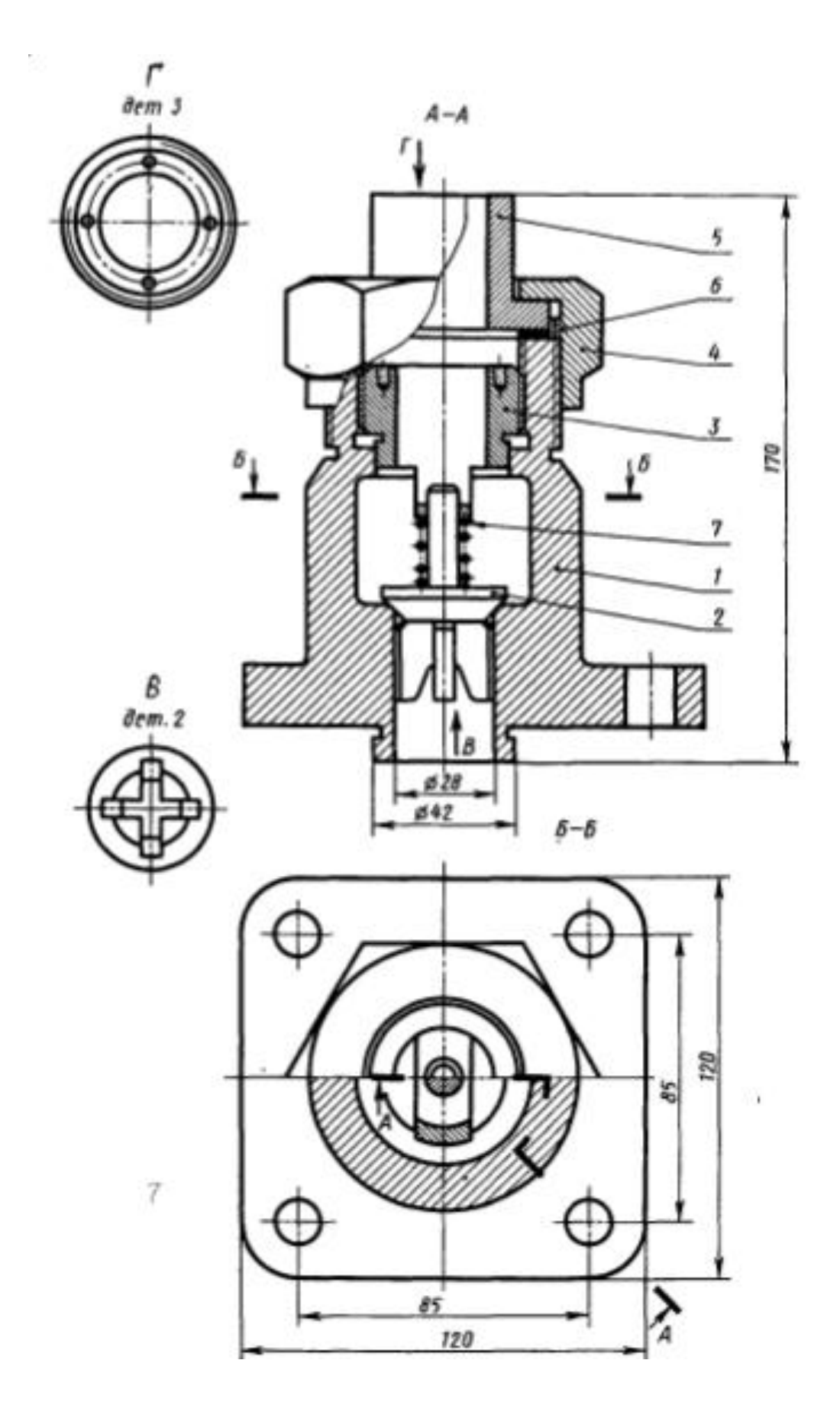

## **2.4.2.3. Шкалы оценивания результатов обучения на дифференцированном зачете**

Оценка результатов обучения по дисциплине в форме уровня сформированности компонентов *знать, уметь, владеть* заявленных компетенций проводится по 4-х балльной шкале оценивания.

Типовые шкала и критерии оценки результатов обучения при сдаче зачета для компонентов *знать, уметь и владеть* приведены в общей части ФОС образовательной программы.

#### **2.4.2.4. Шкалы оценивания результатов обучения на зачете**

Оценка результатов обучения по дисциплине в форме уровня сформированности компонентов *знать, уметь и владеть* заявленных компетенций проводится в режиме «зачтено» и «не зачтено».

Типовые шкала и критерии оценки результатов обучения при сдаче зачѐта для компонентов *знать, уметь и владеть* приведены в общей части ФОС образовательной программы.

## **3. Критерии оценивания уровня сформированности компонентов и компетенций**

#### **3.1. Оценка уровня сформированности компонентов компетенций**

При оценке уровня сформированности компетенций в рамках выборочного контроля при диф.зачете, зачете считается, что *полученная оценка за компонент проверяемой в билете компетенции обобщается на соответствующий компонент всех компетенций, формируемых в рамках данной учебной дисциплины*.

Типовые критерии и шкалы оценивания уровня сформированности компонентов компетенций приведены в общей части ФОС образовательной программы.

#### **3.2. Оценка уровня сформированности компетенций**

Общая оценка уровня сформированности всех компетенций проводится путем агрегирования оценок, полученных студентом за каждый компонент формируемых компетенций, с учетом результатов текущего и рубежного контроля в виде интегральной оценки по 4-х балльной шкале. Все результаты контроля заносятся в оценочный лист и заполняются преподавателем по итогам промежуточной аттестации.

Форма оценочного листа и требования к его заполнению приведены в общей части ФОС образовательной программы.

При формировании итоговой оценки промежуточной аттестации в виде диф.зачета, зачета используются типовые критерии, приведенные в общей части ФОС образовательной программы.

Приложение 1

# Раздел Общие положения (Тест 1.1)

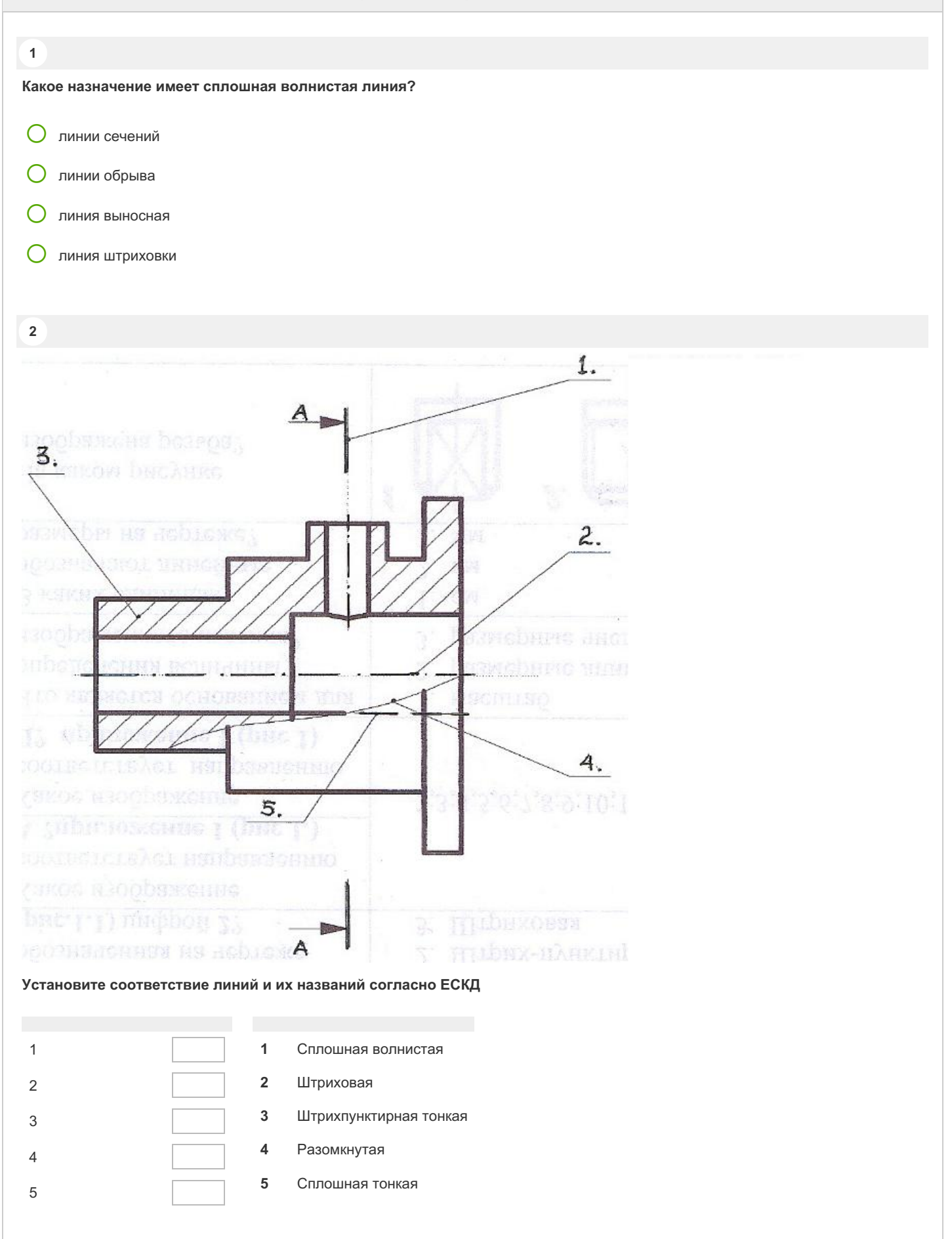

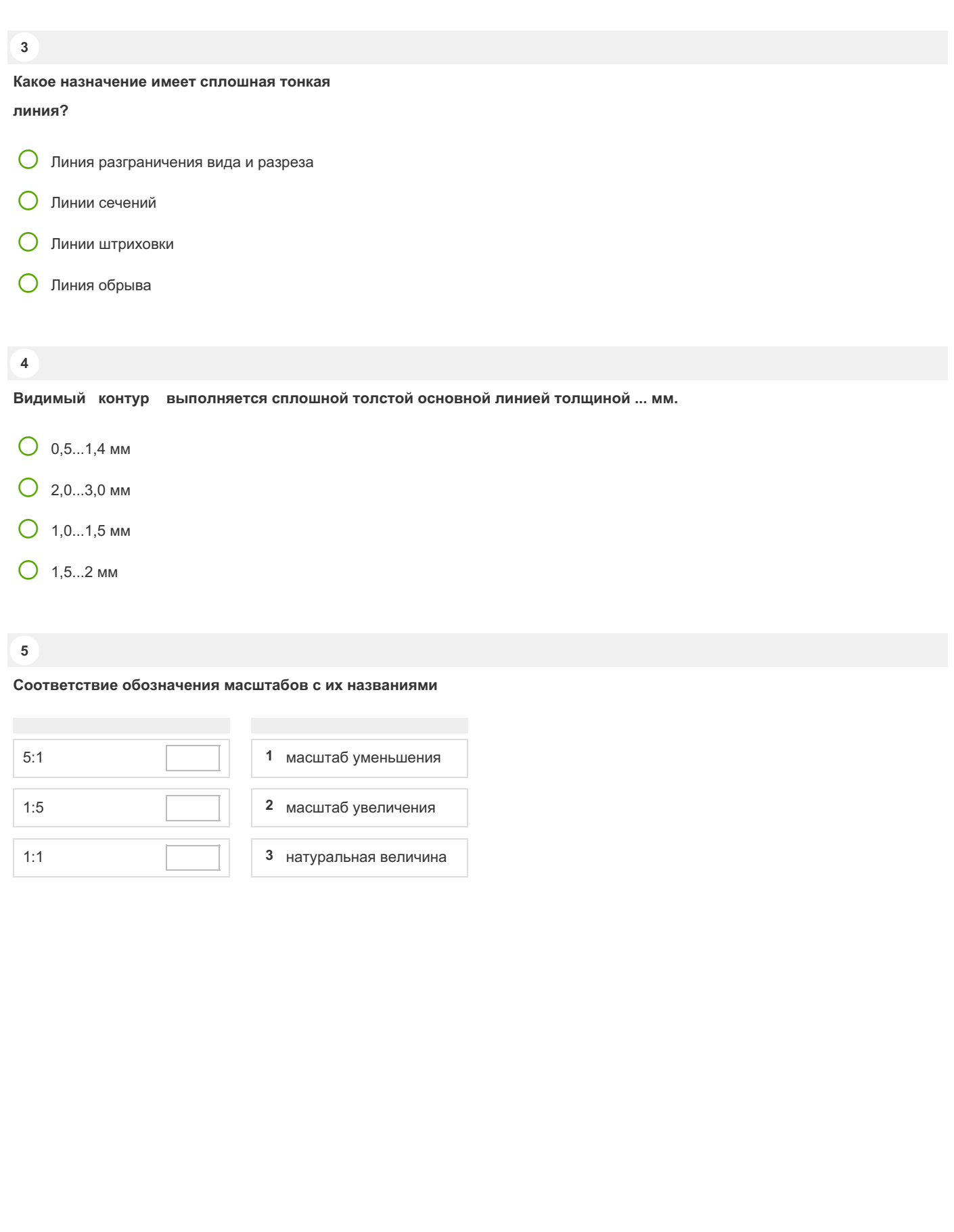

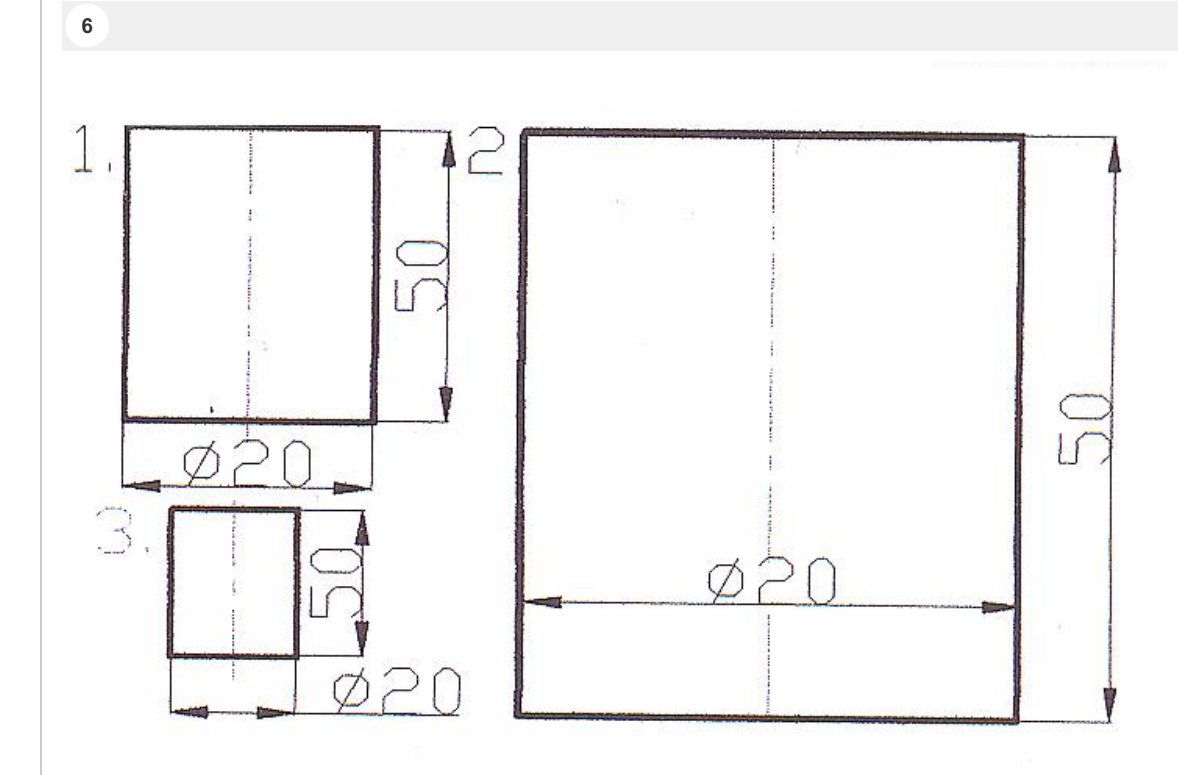

**Какой из заданных чертежей выполнен в масштабе 2:1?**

- $O<sub>1</sub>$
- $\overline{O}$  2
- O 3

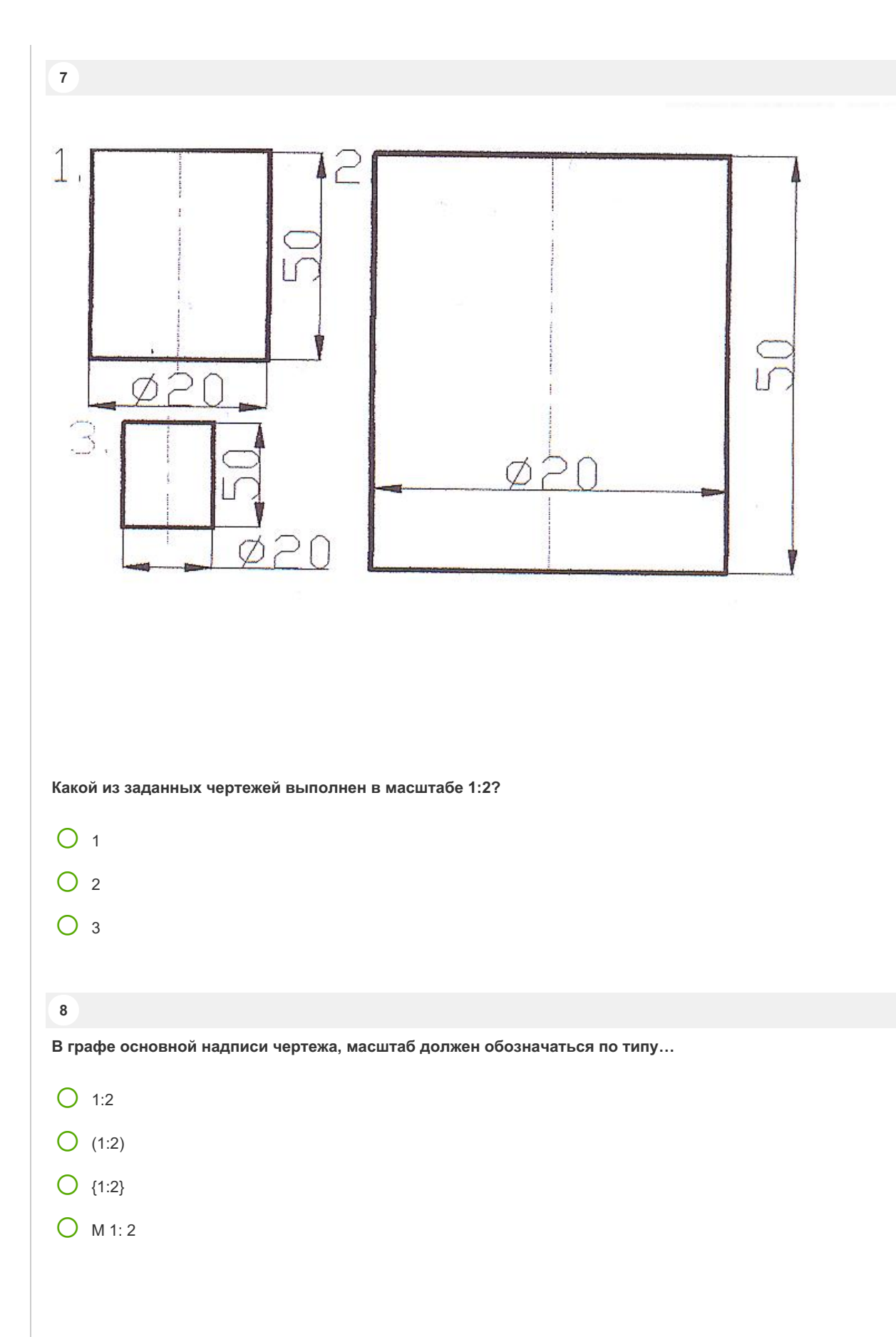

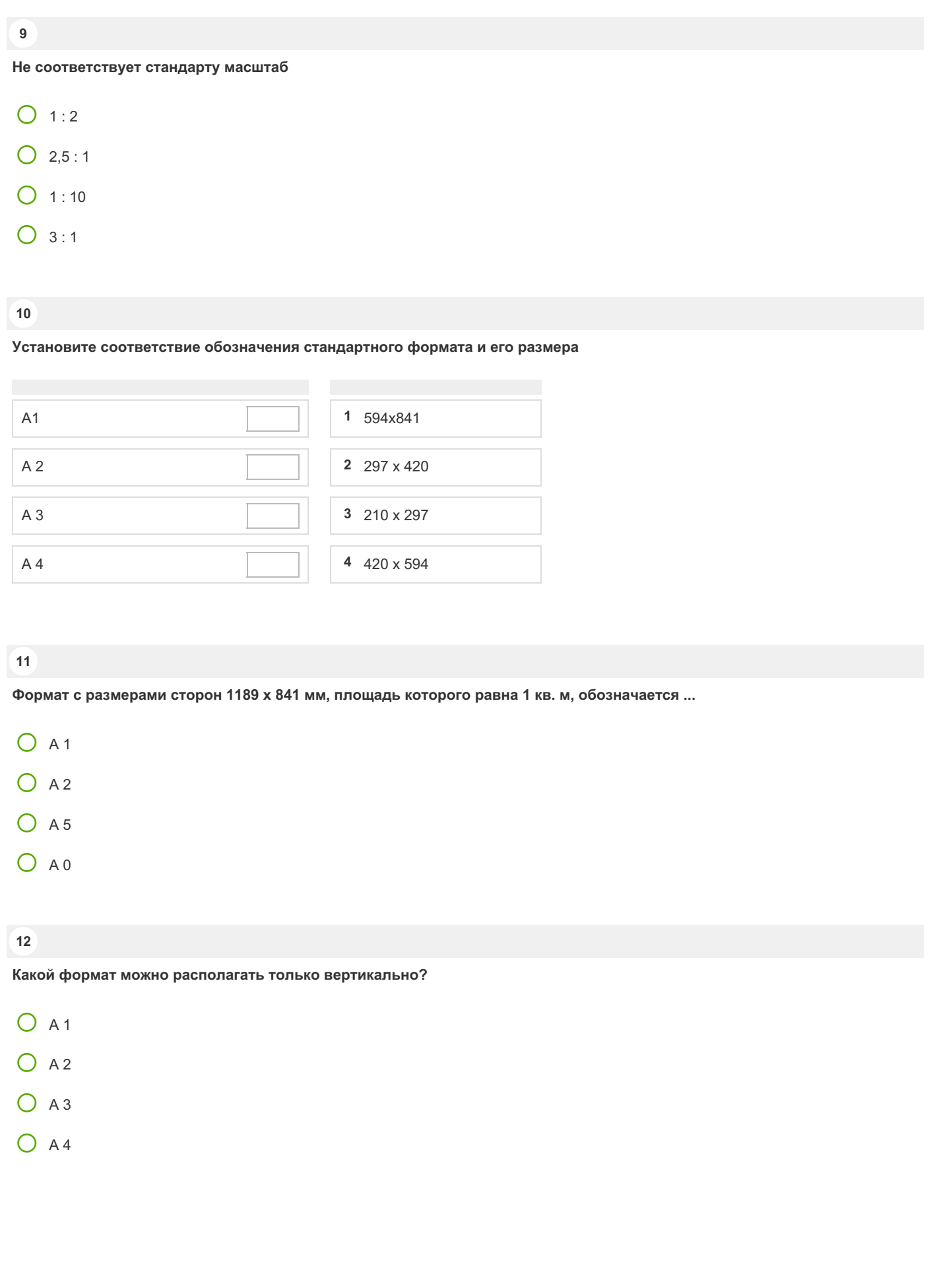

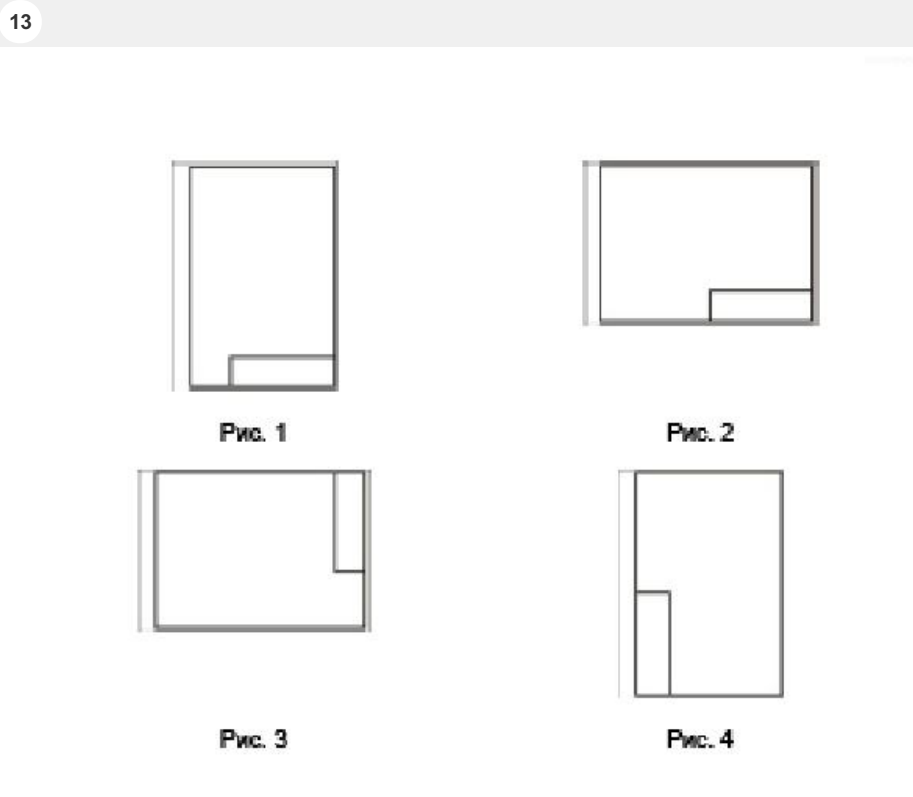

Формат А3 верно оформлен на рисунках...

- $\Box$  1
- $\Box$  2
- $\Box$  3
- $\Box$  4

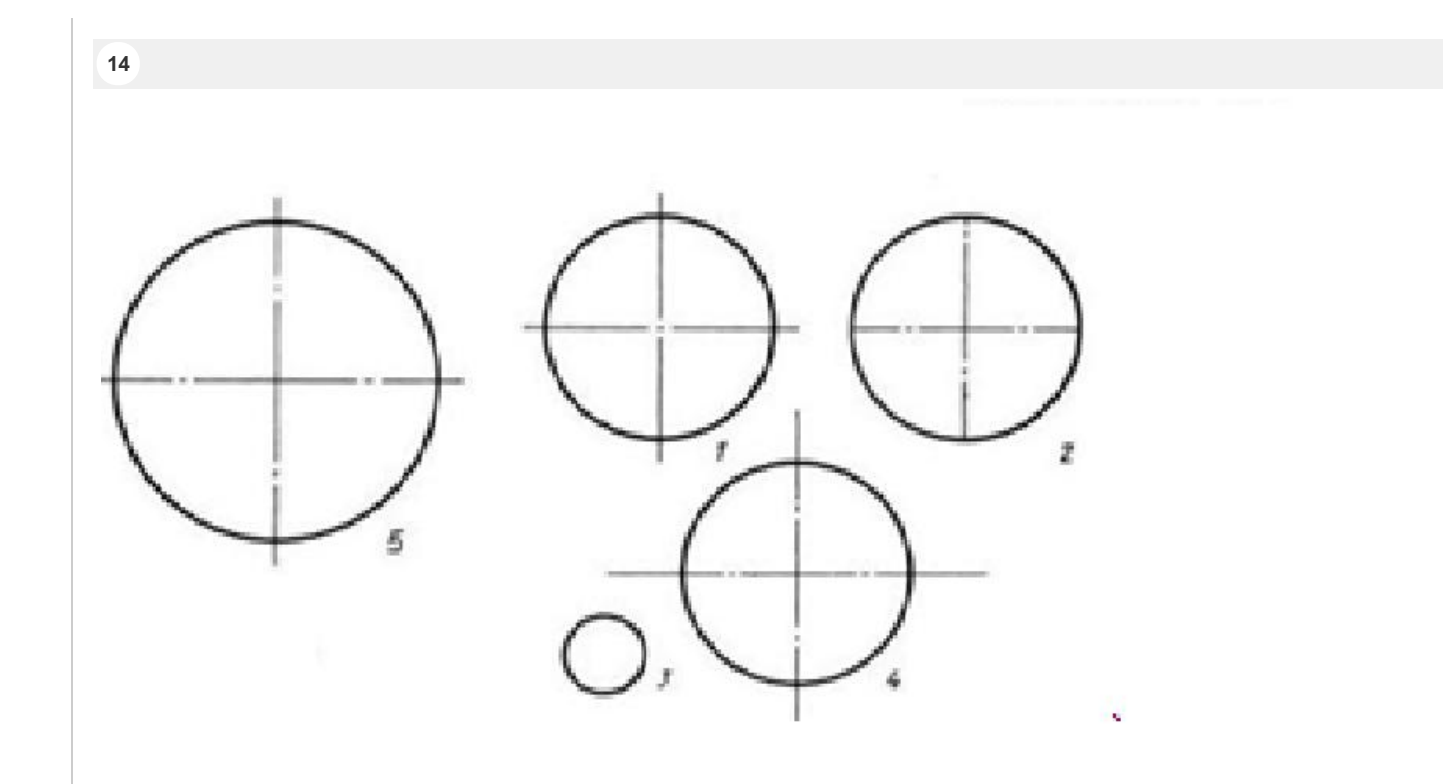

#### **На каком чертеже правильно проведены**

#### **центровые линии?**

- $O<sub>1</sub>$
- $O<sub>2</sub>$
- O 3
- O 4
- O 5

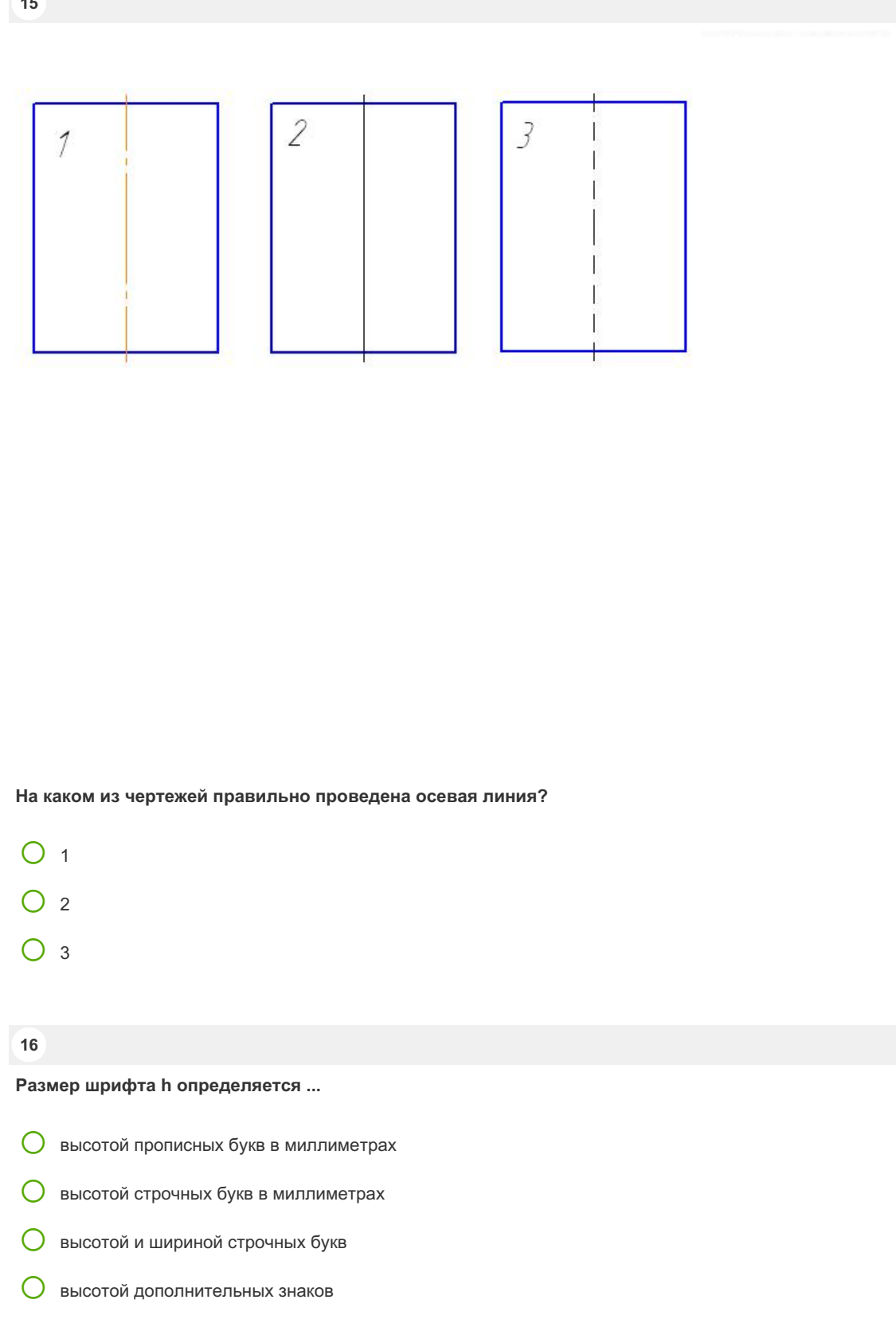

**15**

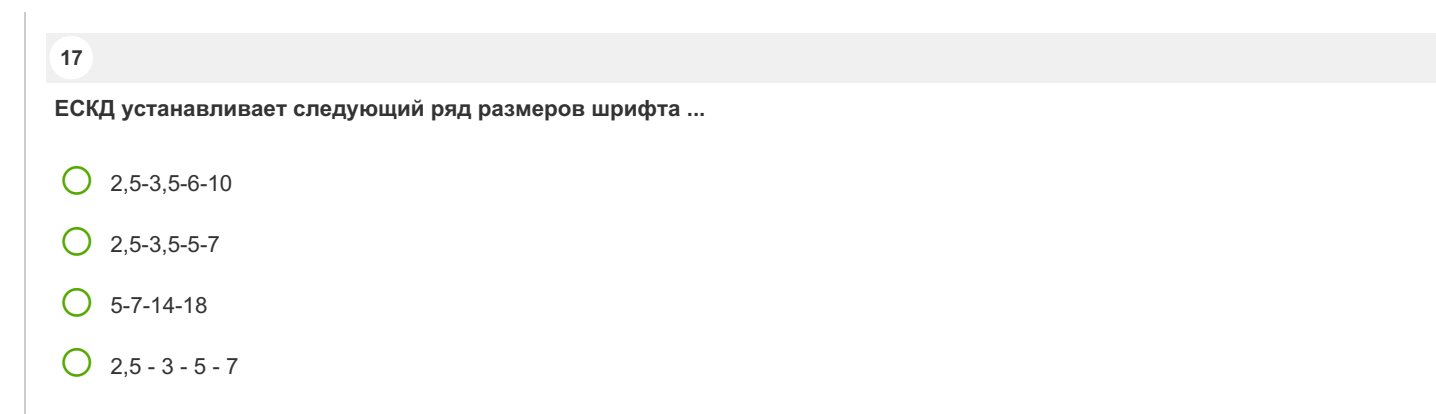

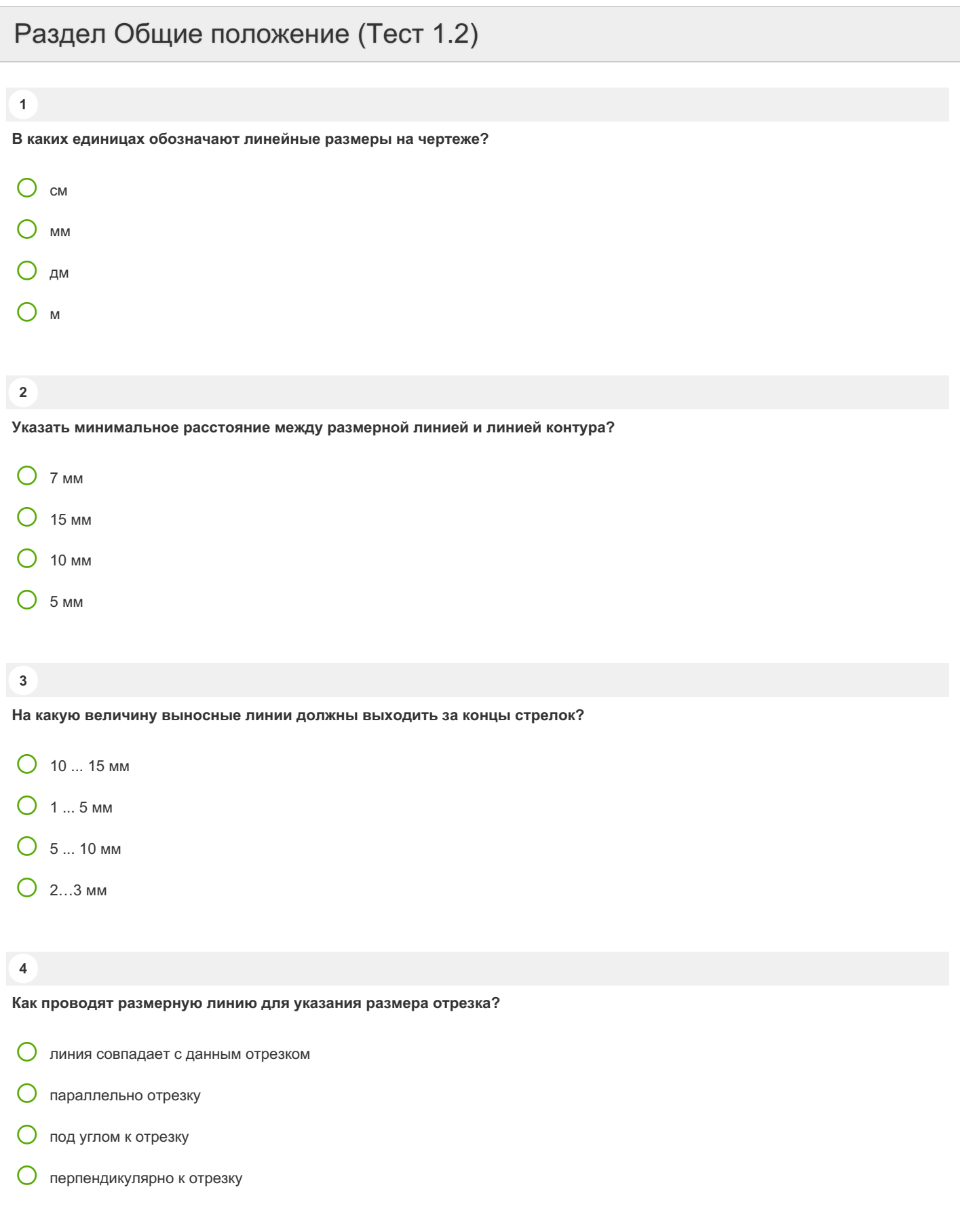

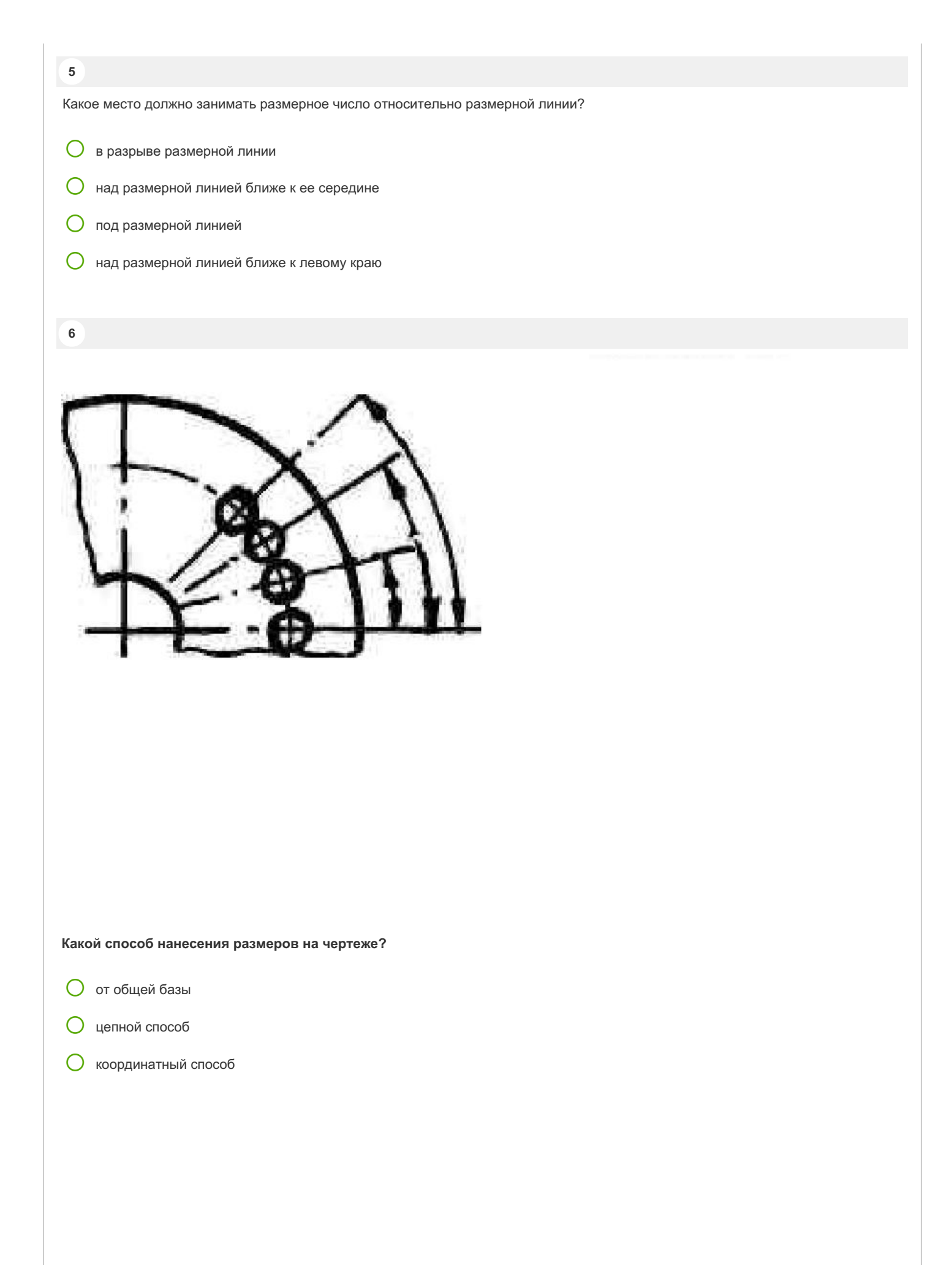

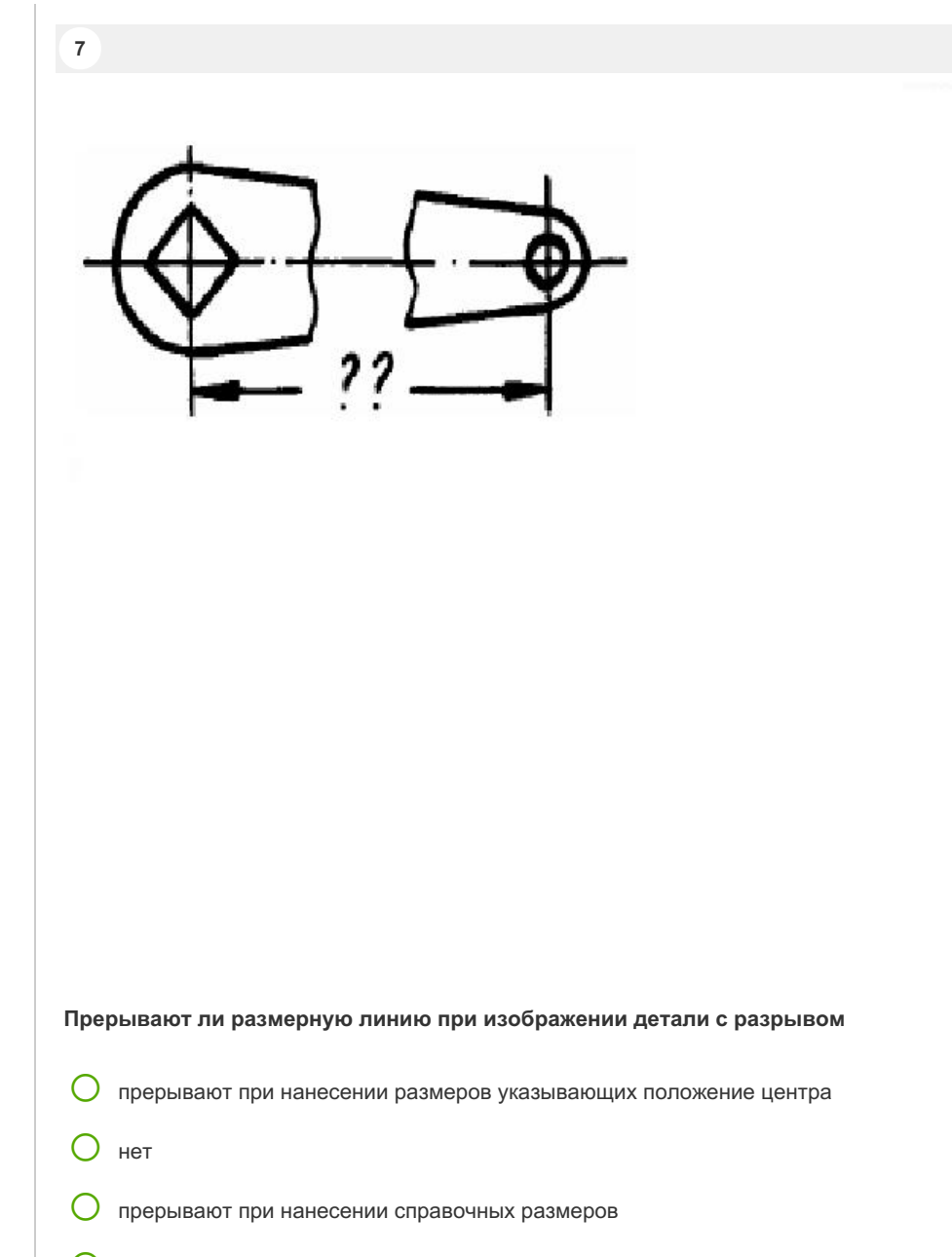

прерывают при недостатке места для проставления размерного числа

**8**

**В каких случаях допускается заменять стрелки на размерных линиях засечками или точками?**

- при большом количестве размеров на чертеже
- для выделения стандартных размеров
- при недостатке места для стрелок
- стрелки заменять не допускается

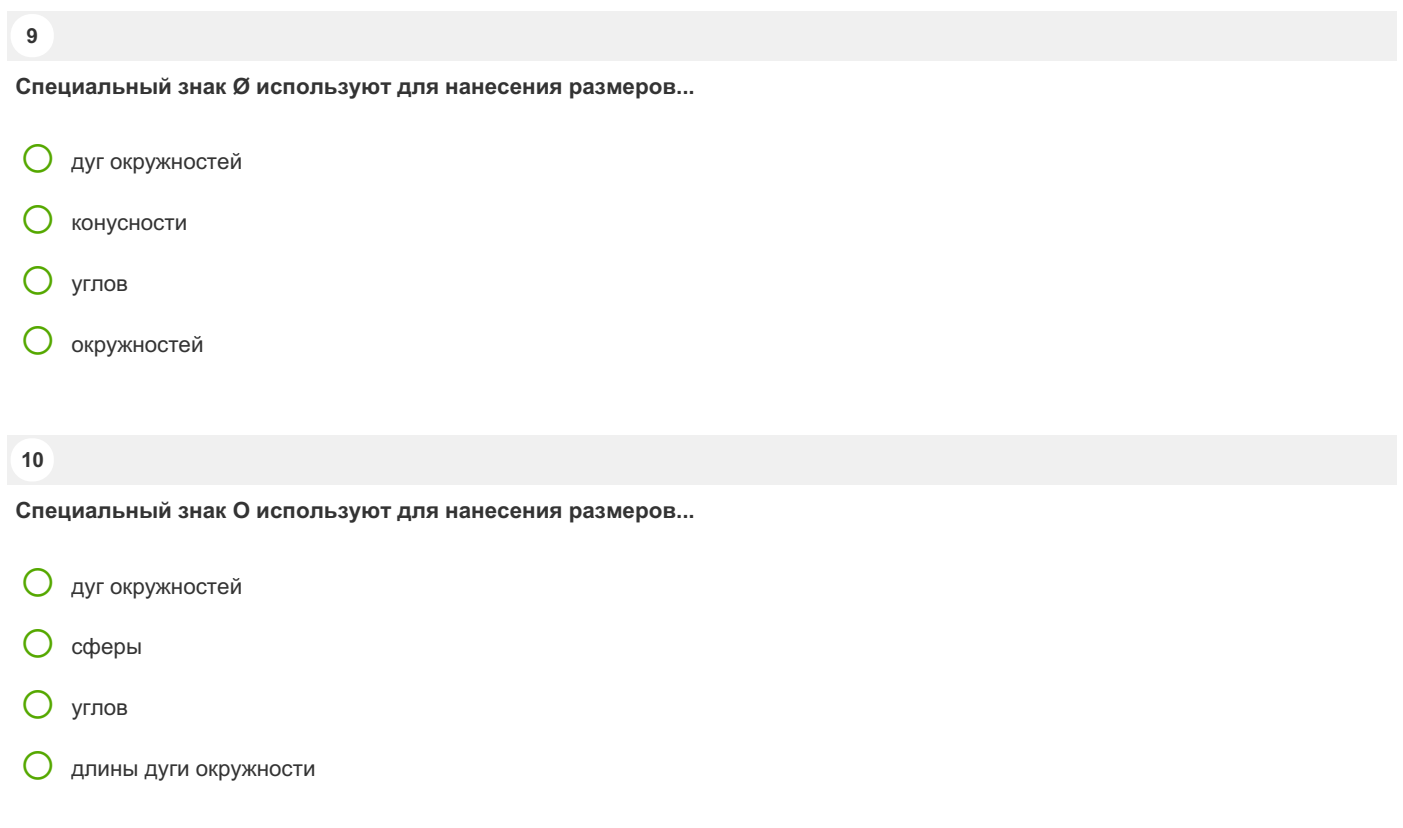

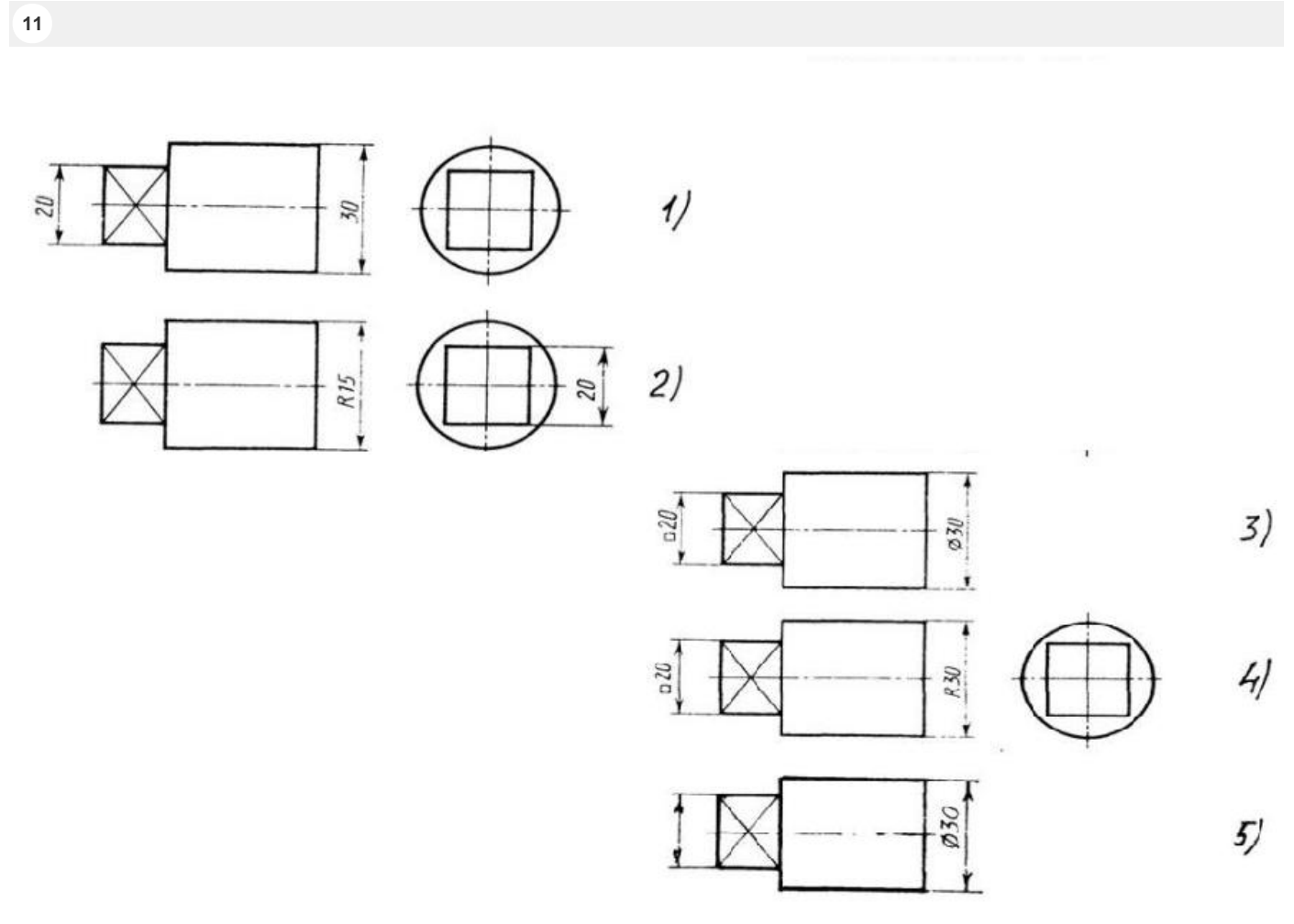

**На каком чертеже правильно нанесены величины диаметра и квадрата**

- $O<sub>1</sub>$
- $O<sub>2</sub>$
- O 3
- O 4
- O 5

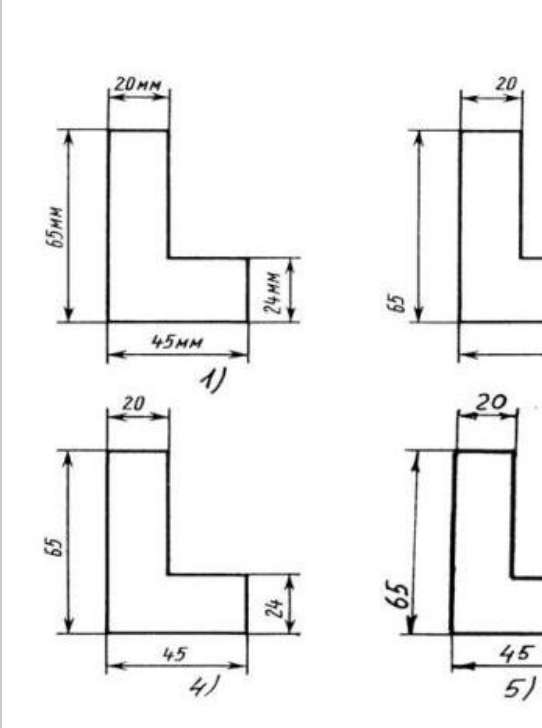

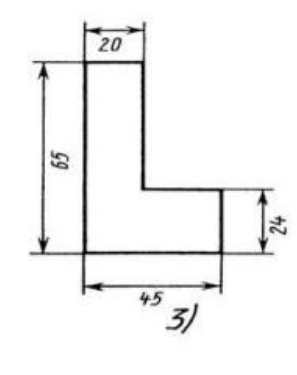

 $\frac{24}{5}$ 

 $\frac{1}{24}$ 

 $rac{45}{2}$ 

**На каком чертеже правильно записаны размерные числа**

 $O<sub>1</sub>$ 

**12**

- $O<sub>2</sub>$
- O 3
- O 4
- 
- O 5

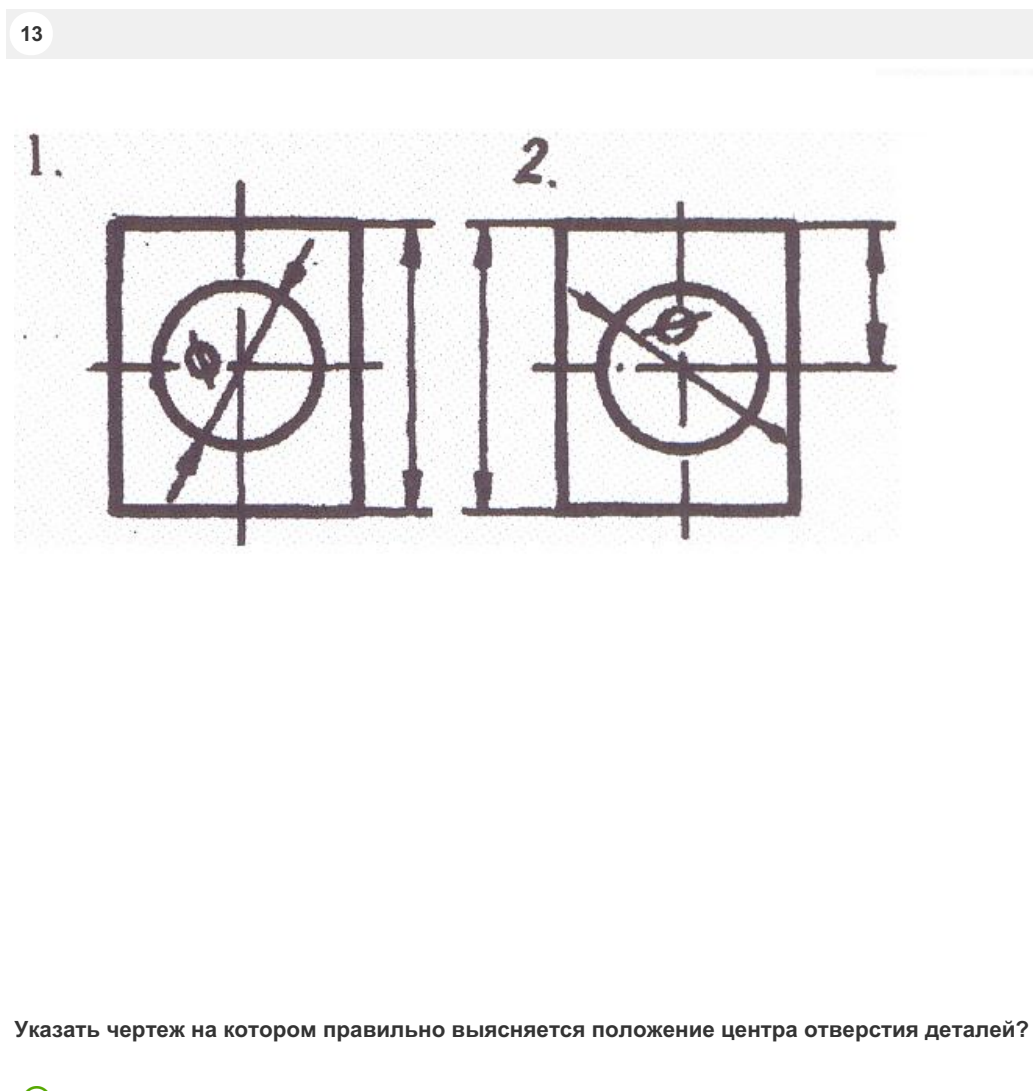

- $O<sub>1</sub>$
- $O<sub>2</sub>$

 $3.$ 1.  $\overline{2}$ .

**На каком рисунке размер диаметра окружности нанесен правильно?**

 $O<sub>1</sub>$ 

**14**

- $O<sub>2</sub>$
- O 3

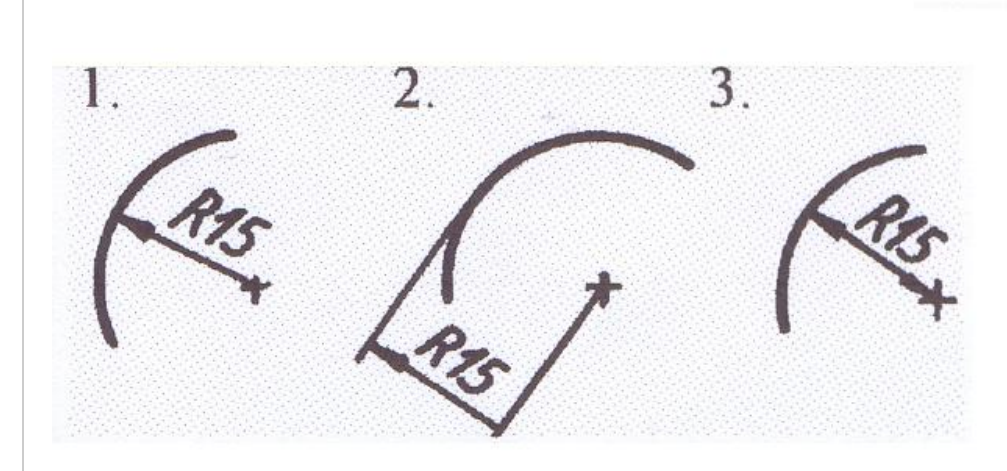

На каком рисунке размер радиуса дуги проставлен правильно?

- $O<sub>1</sub>$
- $O<sub>2</sub>$
- $\overline{O}$  3

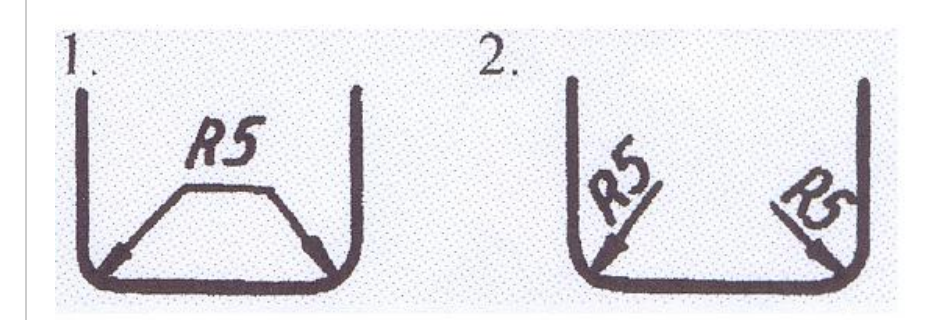

На каком рисунке размеры радиусов нанесены правильно?

 $O<sub>1</sub>$ 

 $\frac{1}{16}$ 

 $O<sub>2</sub>$ 

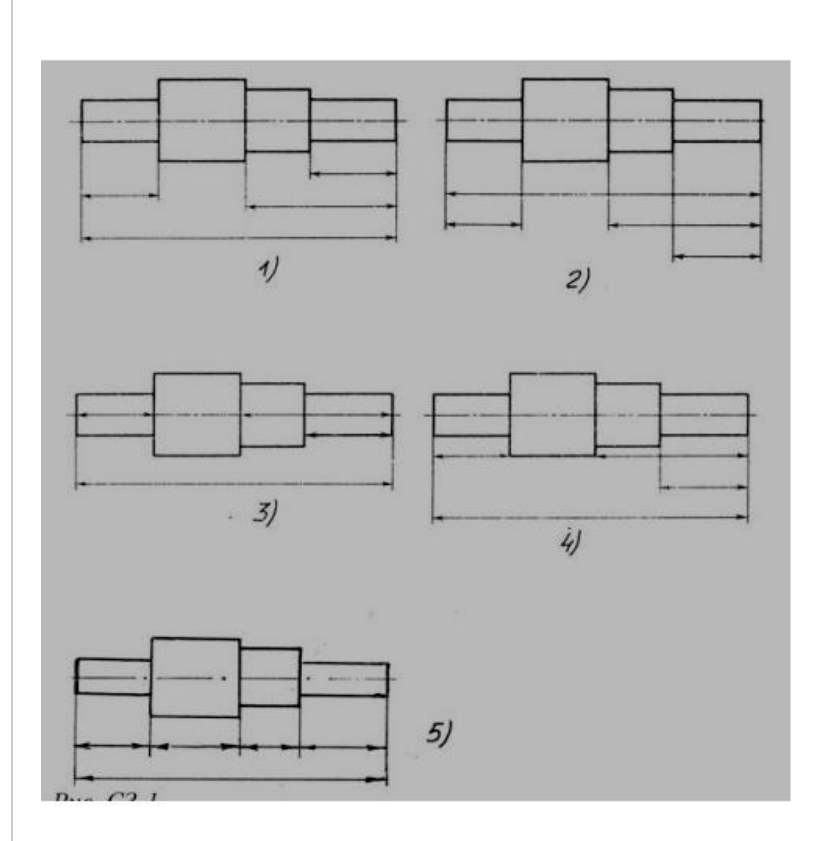

**На каком чертеже размеры детали нанесены правильно?**

- $O<sub>1</sub>$
- $O<sub>2</sub>$
- O 3
- O 4
- 
- O 5

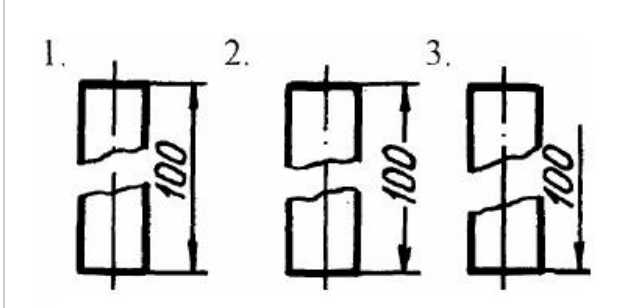

На каком чертеже размер длины детали нанесен правильно?

 $O<sub>1</sub>$ 

 $\frac{1}{18}$ 

- $O<sub>2</sub>$
- $O_3$

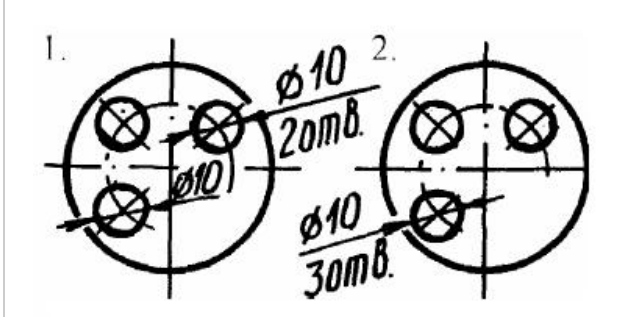

На каком чертеже размеры одинаковых элементов детали проставлены правильно?

 $O<sub>1</sub>$ 

 $O<sub>2</sub>$ 

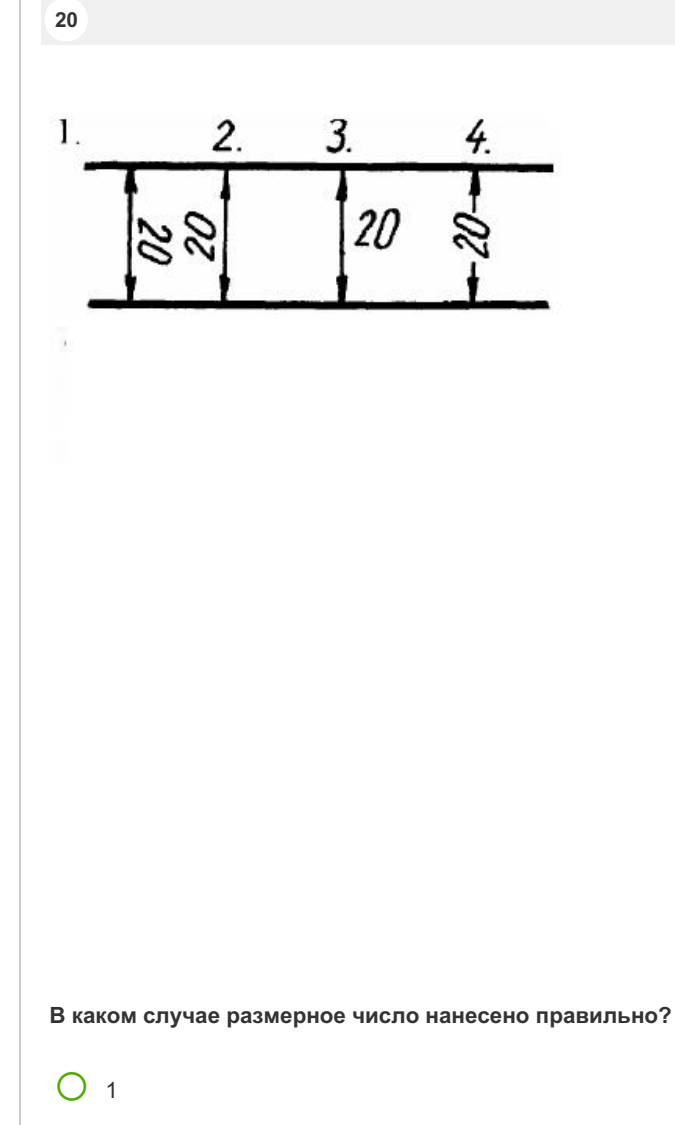

- $O<sub>2</sub>$
- O 3
- $O<sub>4</sub>$

 $\overline{2}$ .  $\overline{3}$ .  $\sqrt{20}$ 1. <u>یج</u>

В каком случае размерное число нанесено правильно?

 $O<sub>1</sub>$ 

 $\overline{21}$ 

- $O<sub>2</sub>$
- $O_3$

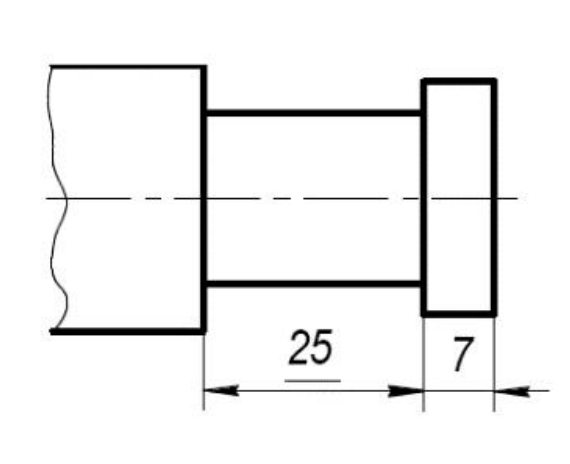

#### **Размерное число 25 подчеркнуто, т.к**

- Размер 25 проставлен в м
- Элемент изображен с отступлением от масштаба изображения
- Размер 25 является справочным
- Обозначает конусность

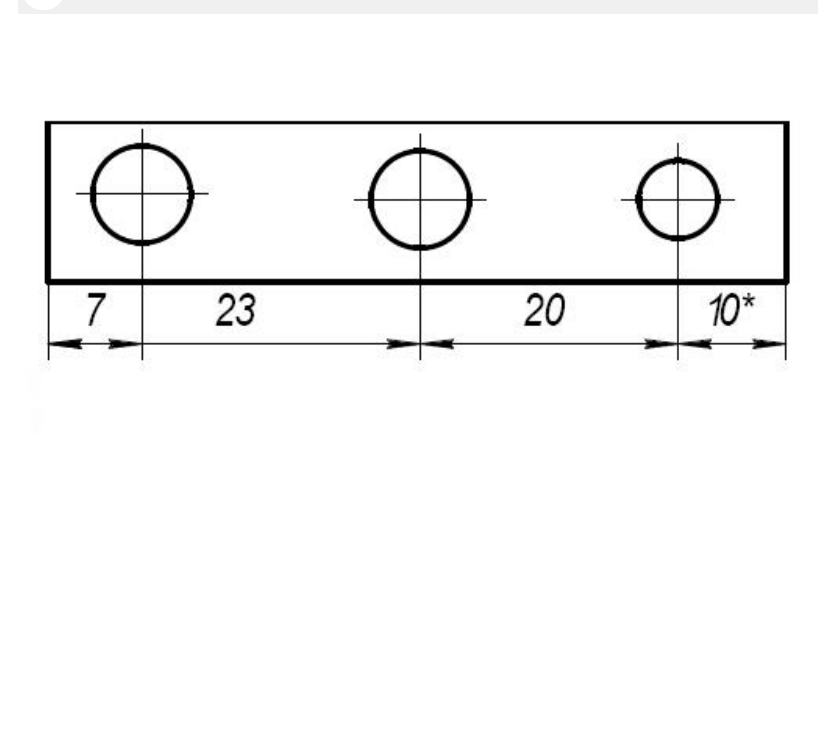

- **\* обозначается ...**
- радиус окружности
- справочный размер
- диаметр окружности
- элемент изображен с отступлением от масштаба изображения

# Раздел Отображение геометрических примитивов (Тест 2.1)

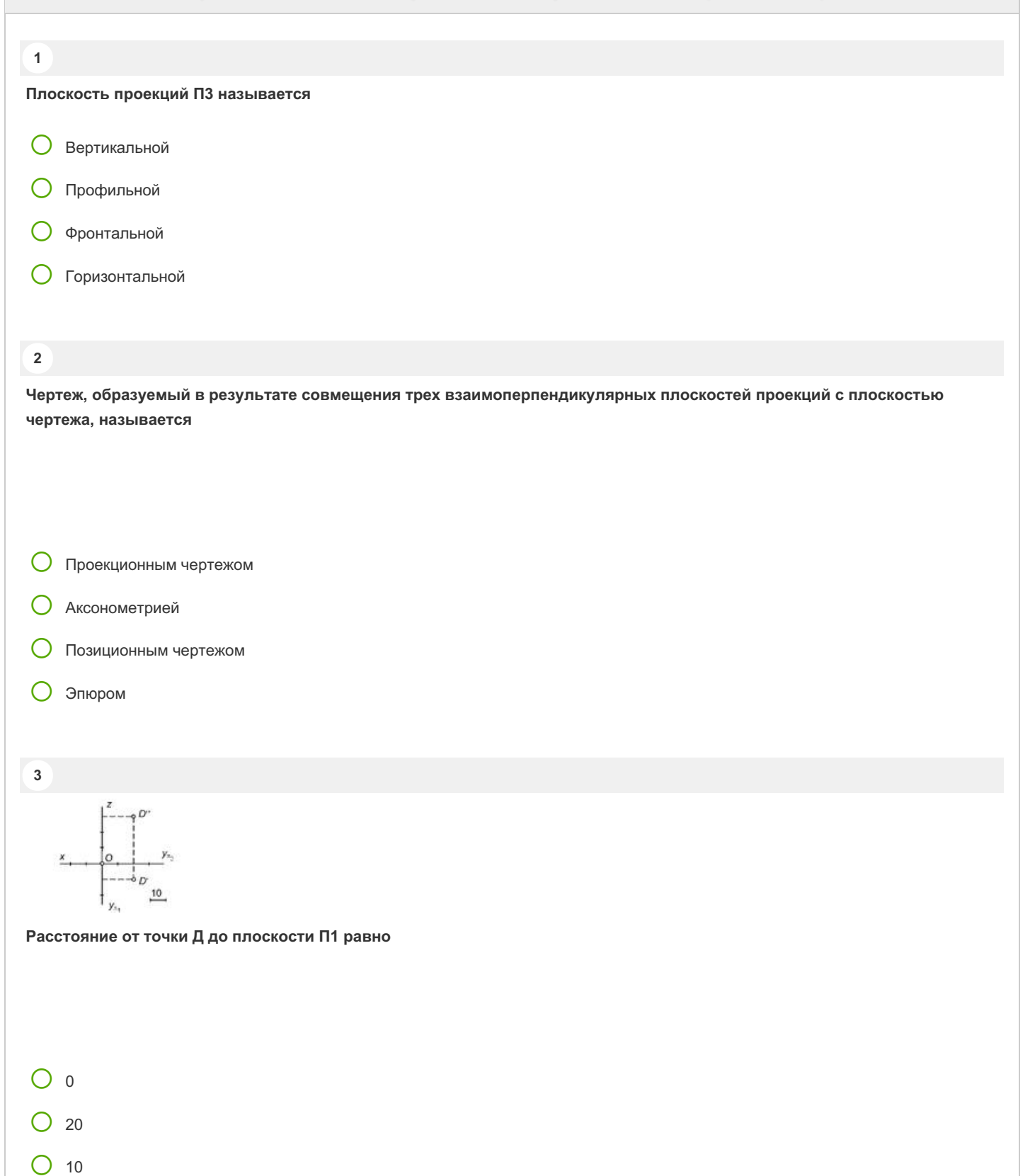

- $\bigcirc$  30
- $O -20$

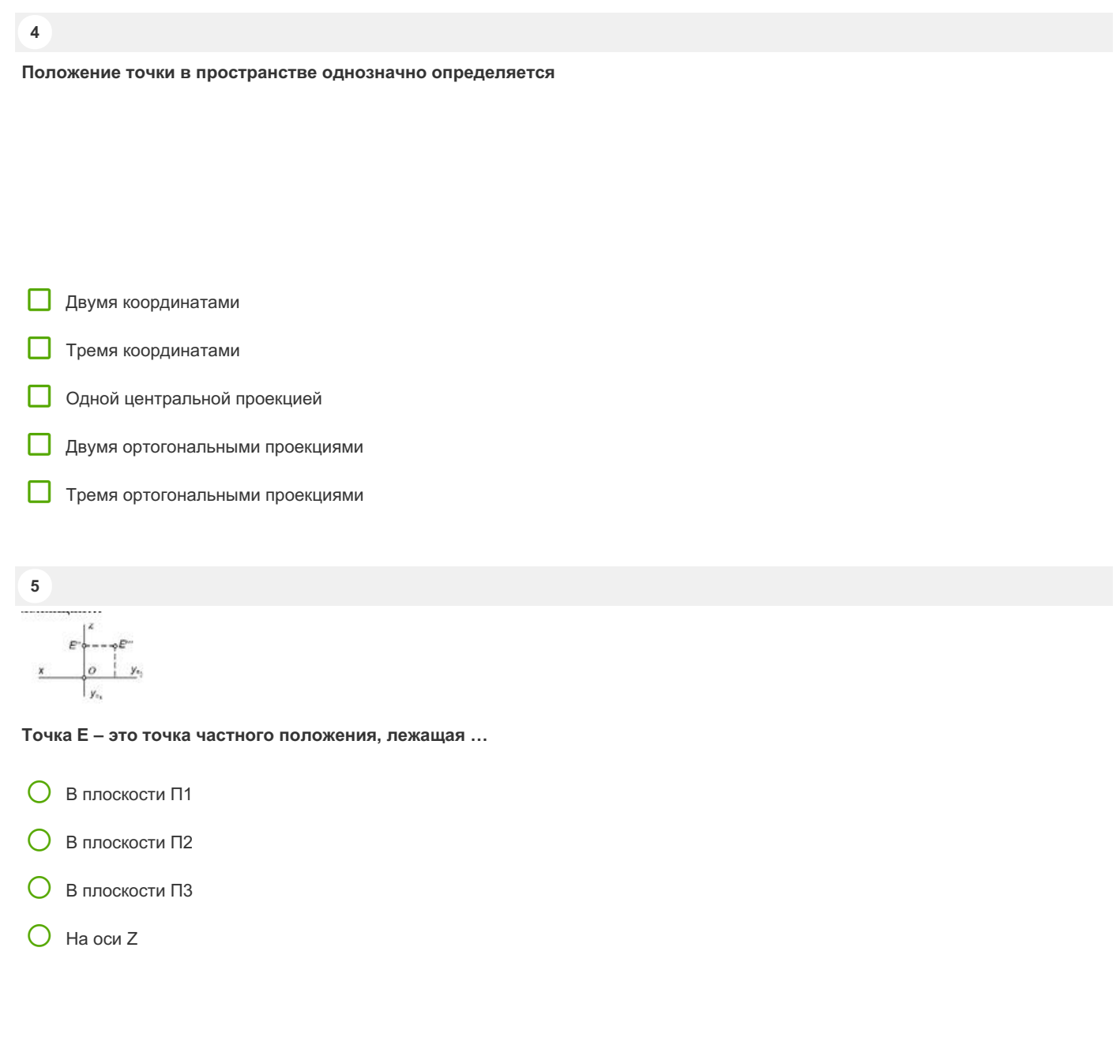

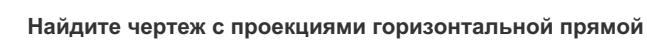

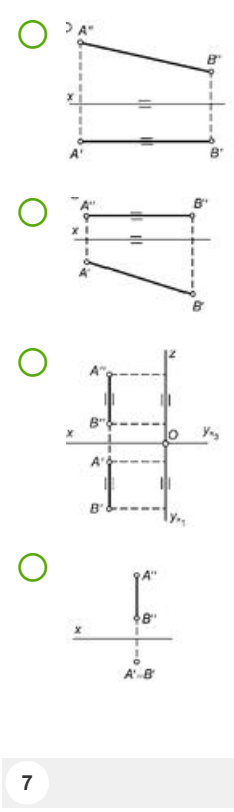

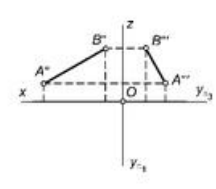

**По фронтальной А′′В″ и профильной А′″В′″ проекциям прямой АВ построена ее третья проекция. Найдите верной решение**

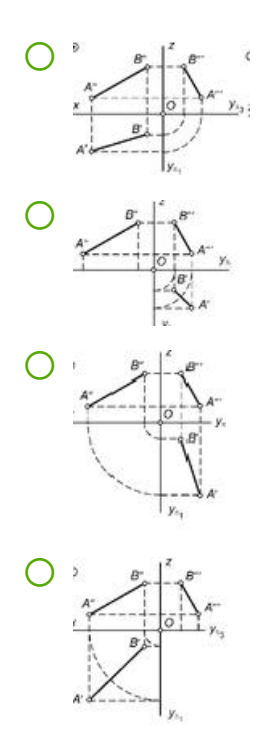

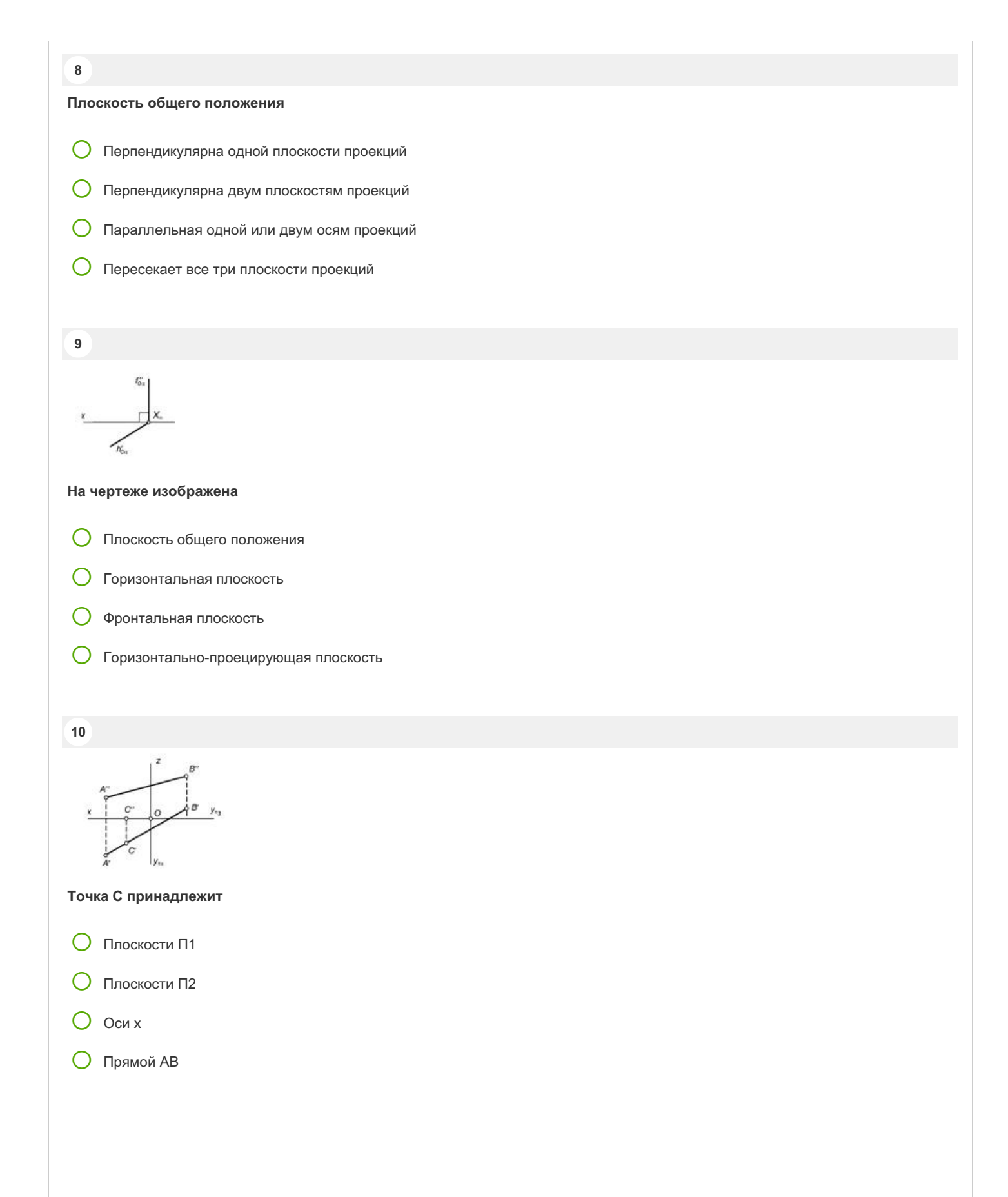

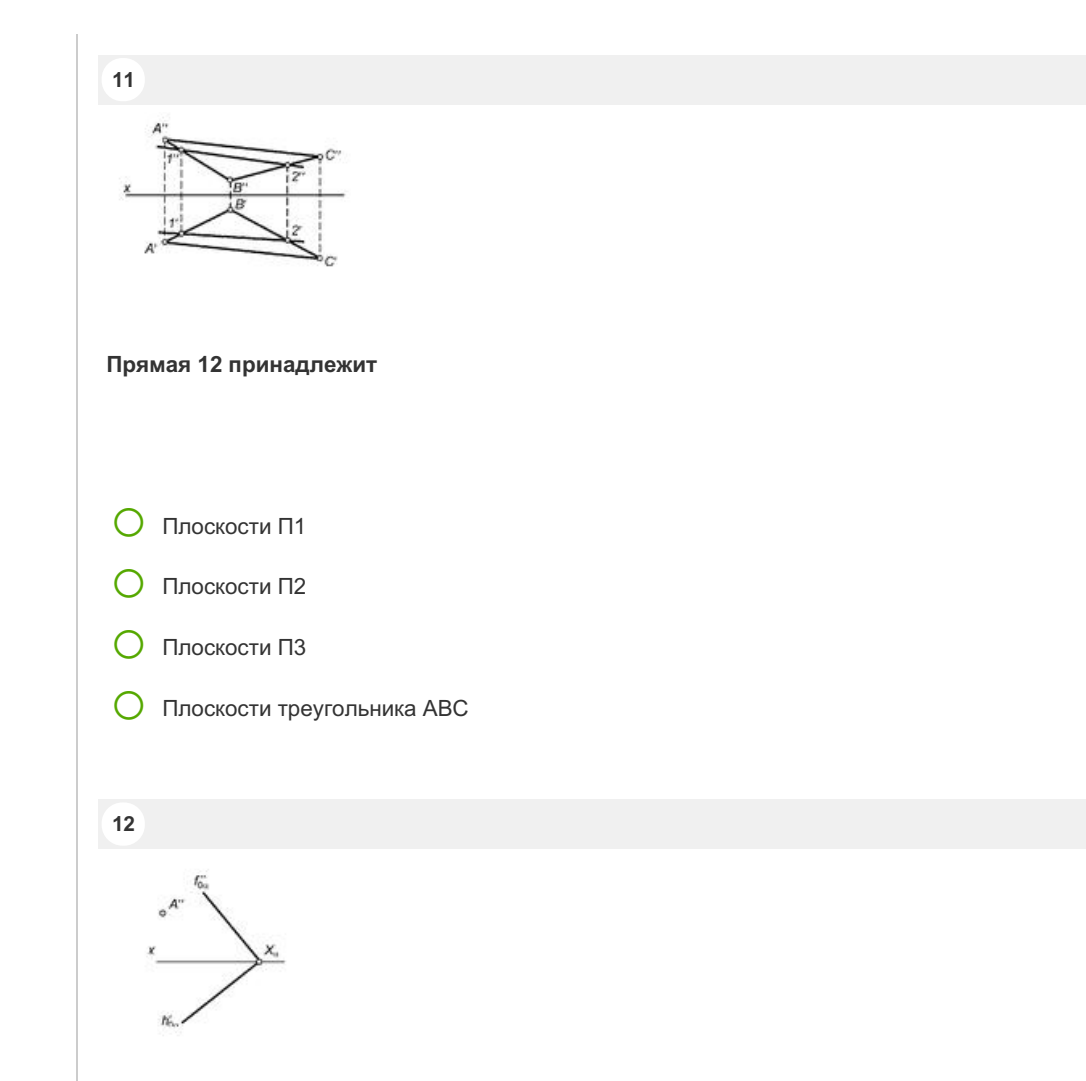

**Точка А принадлежит плоскости α. По заданной фронтальной проекции точки А построена ее горизонтальная проекция. Найдите верное решение**

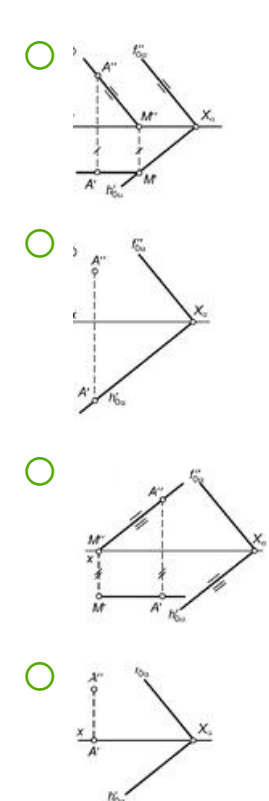

#### **13**

**Определите на каком рисунке правильно найдена точка пересечения К прямой LT с плоскостью треугольника АВС**

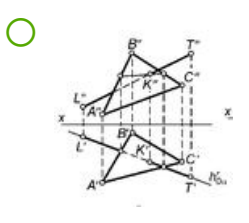

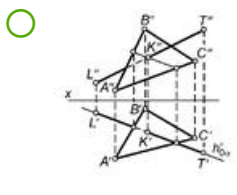

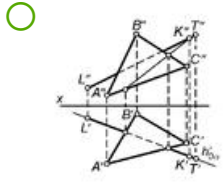

#### **14**

**Определите на каком рисунке правильно найдена точка пересечения К прямой LT с плоскостью треугольника АВС**

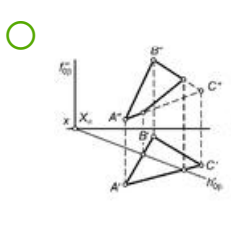

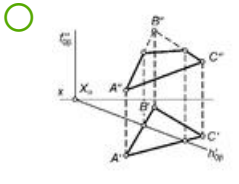

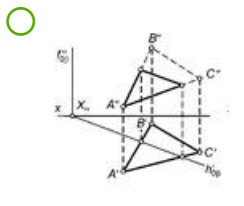

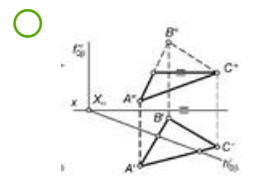

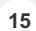

**Натуральная величина отрезка АВ и его угол наклона к плоскости П2 правильно определены на рисунке**

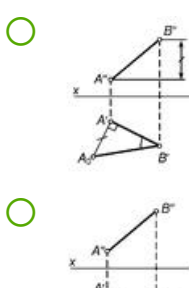

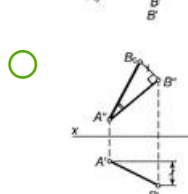

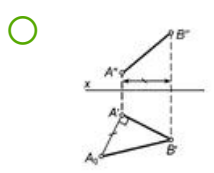

**16**

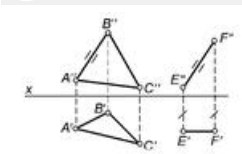

#### **Прямая EF параллельна**

- Прямой АВ
- Плоскости треугольника АВС
- Плоскости П1
- Плоскости П2

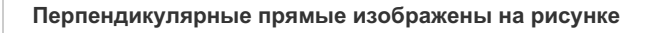

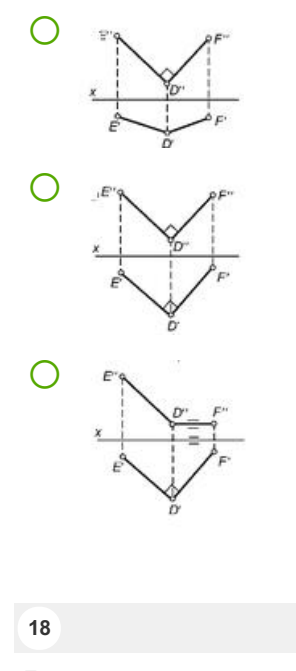

#### **Две плоскости взаимно параллельны, если…**

- Они имеют хотя бы одну общую точку
- Они имеют две общие точки
- Две пересекающиеся прямые одной плоскости соответственно параллельны двум пересекающимся прямым другой плоскости  $\bigcirc$
- Две параллельные прямые одной плоскости параллельны двум параллельным прямым другой плоскости

**19**

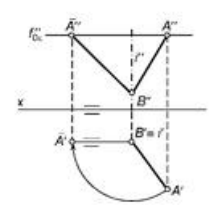

**Положение отрезка АВ преобразовано …**

- В положение, параллельное плоскости П1
- В положение, параллельное плоскости П2
- В положение, перпендикулярное плоскости П1
- В положение, перпендикулярное плоскости П2
- В произвольное положение

**17**

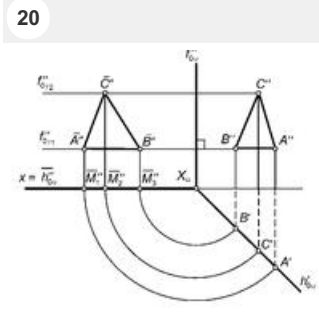

**Определите действия, произведенные с треугольником АВС, принадлежащем плоскости α**

- Треугольник АВС совмещен с плоскостью П1
- Треугольник АВС совмещен с плоскостью П2
- Треугольник АВС повернут в положение, параллельное плоскости П1
- Треугольник АВС повернут в положение, перпендикулярное плоскости П2

**21**

**Расстояние h является истиной величиной расстояния между точкой С и …**

- Плоскостью П1
- Плоскостью П2
- Плоскостью П4
- Прямой АВ

Определите, на каком рисунке видимость ребер призмы изображена правильно

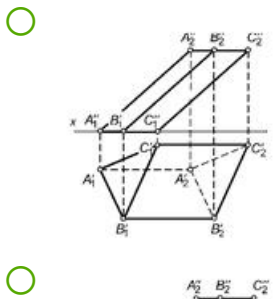

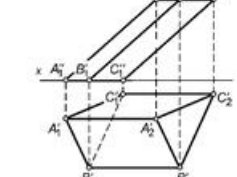

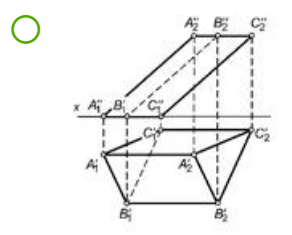

#### 23

Определите соответствие между названием аксонометрической проекции и соотношением между коэффициентами искажения - Изометрическая проекция

- $\bigcirc$ Два коэффициента искажения равны между собой, а третий не равен им
- $\bigcirc$ Все три коэффициента искажения равны между собой
- $\bigcirc$ Все коэффициенты искажения различны

 $22$ 

**24**

**Найдите рисунок в прямоугольной изометрической проекции, на котором правильно изображен квадрат, лежащий в плоскости П1**

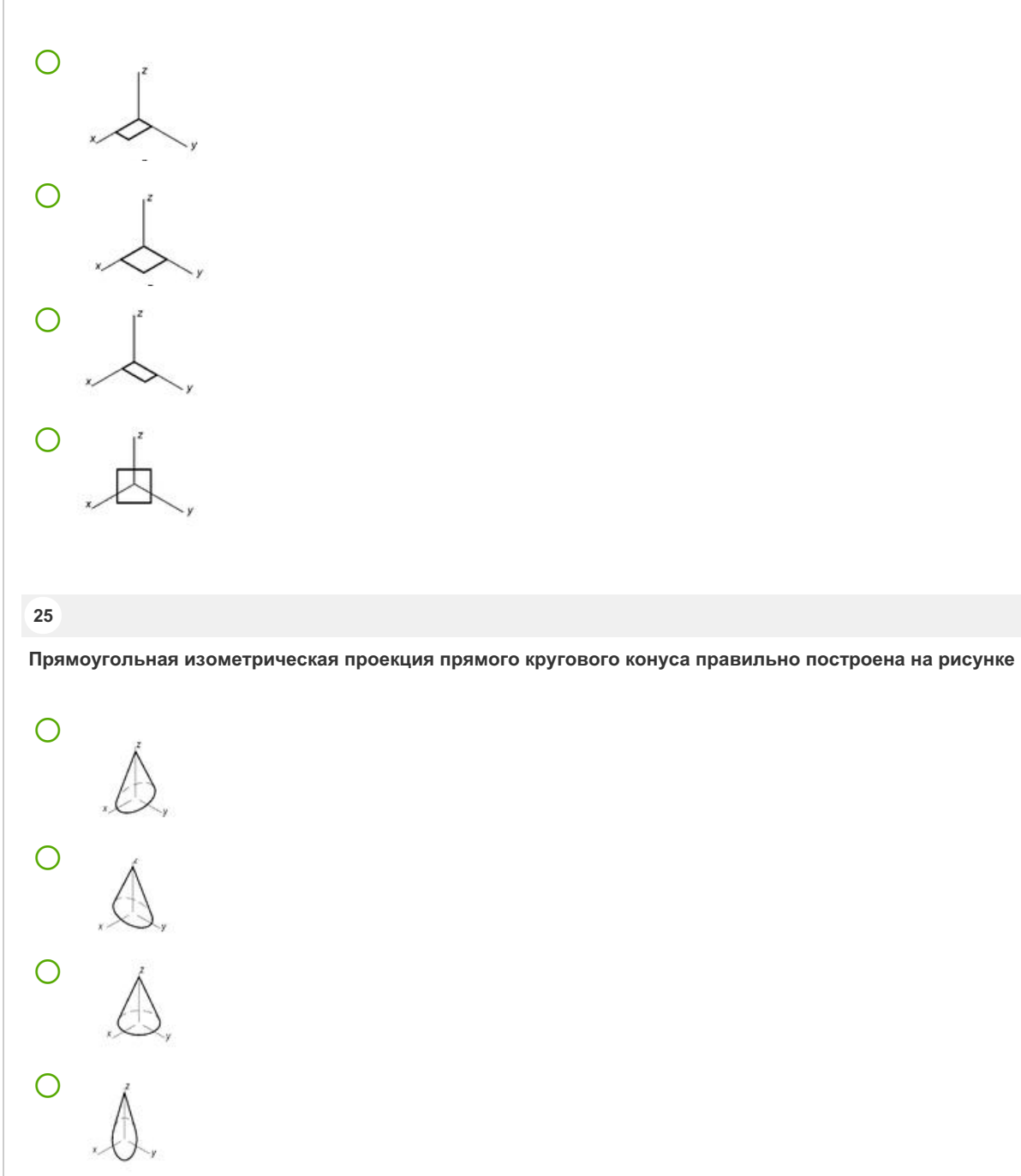

# Раздел Отображение геометрических примитивов (Тест 2.2)

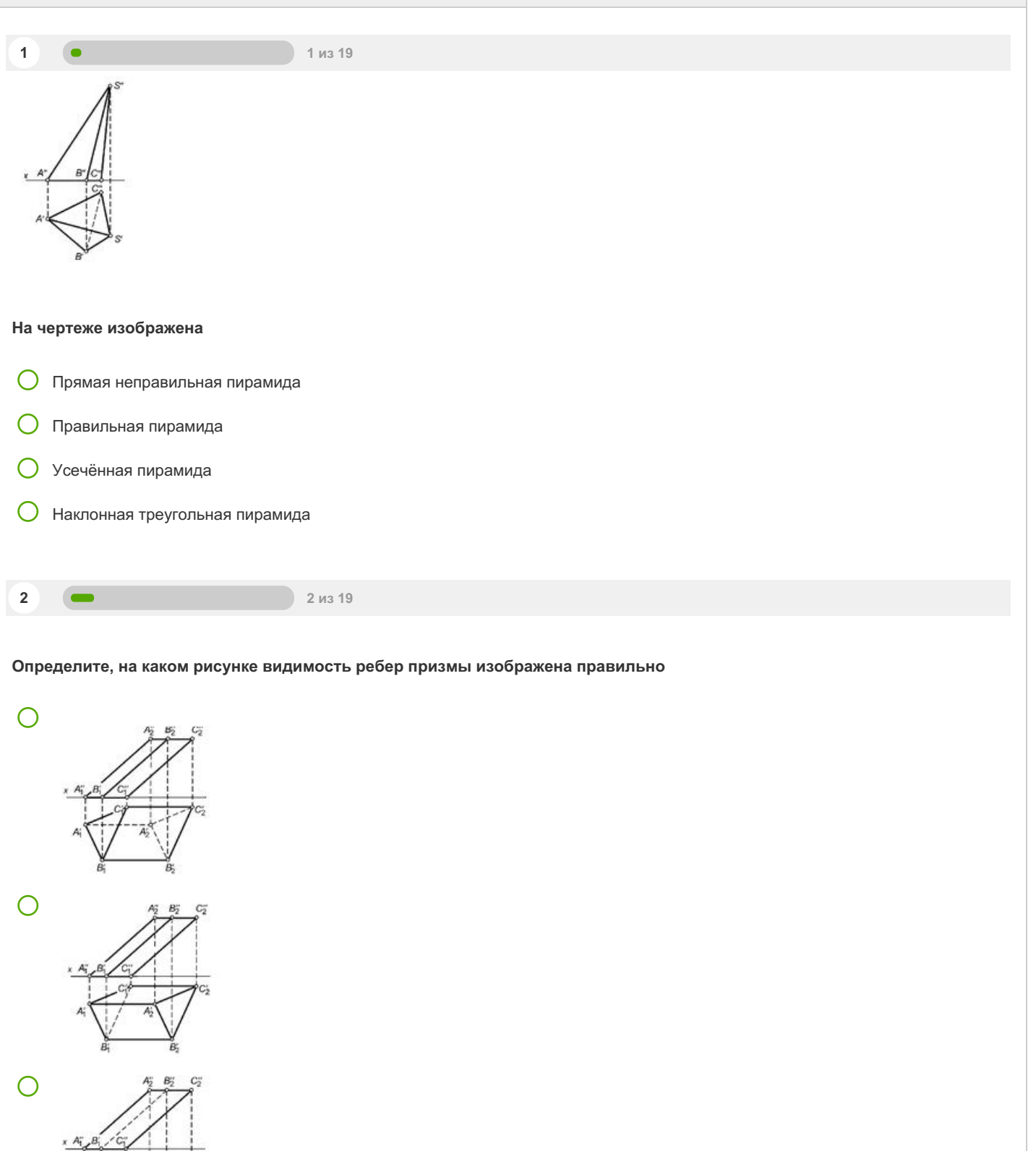

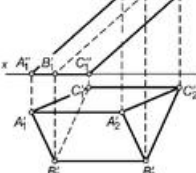

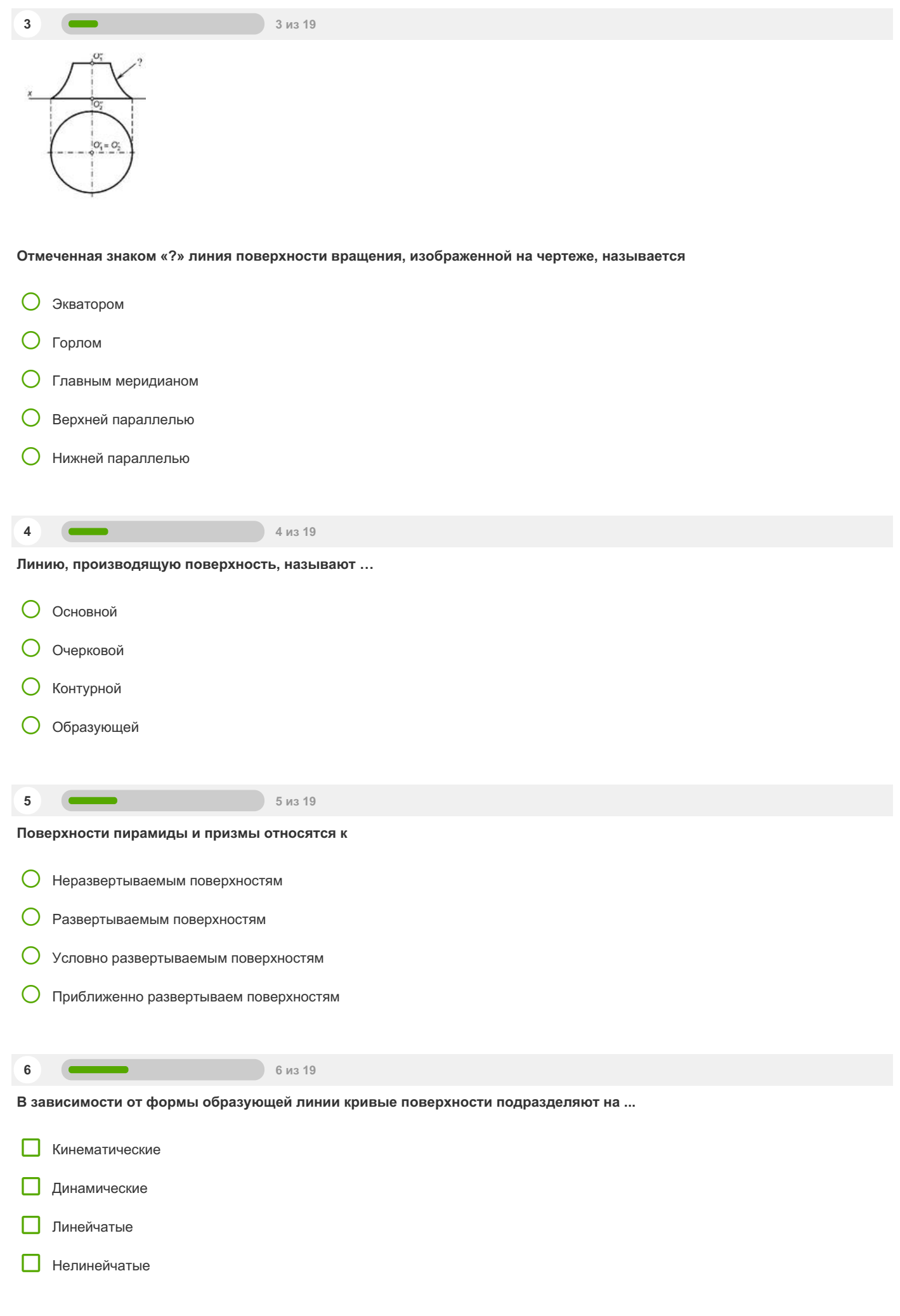

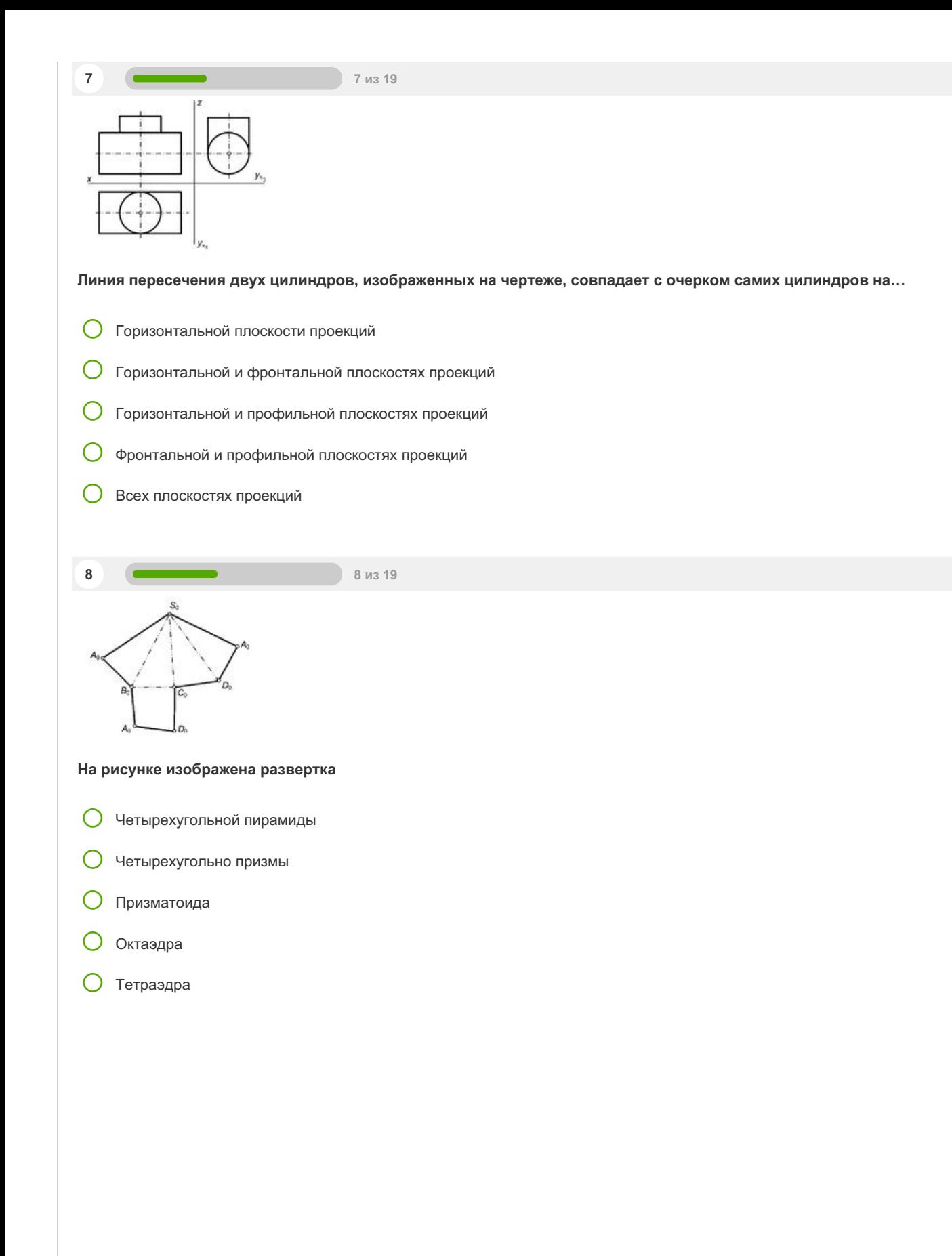

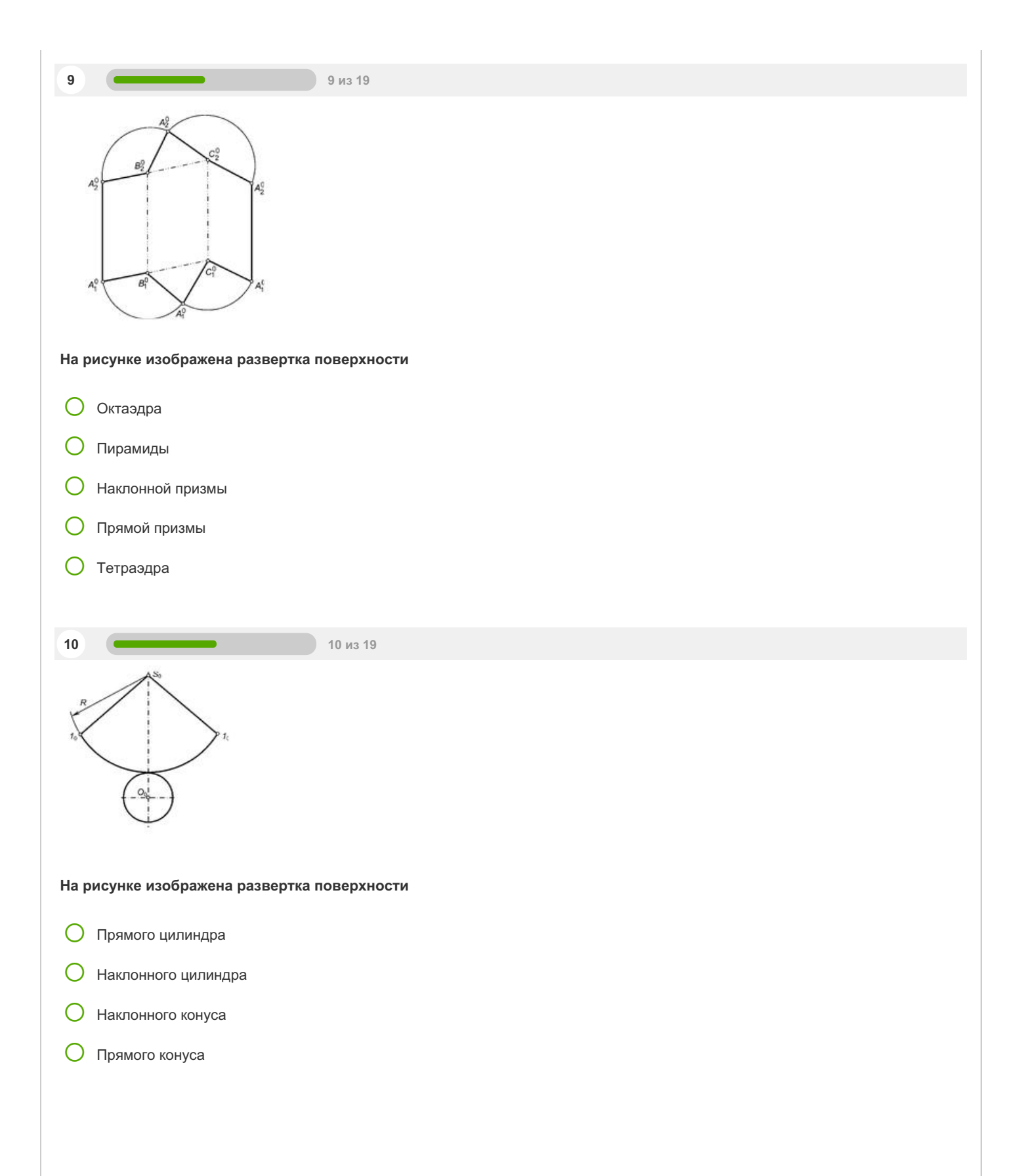

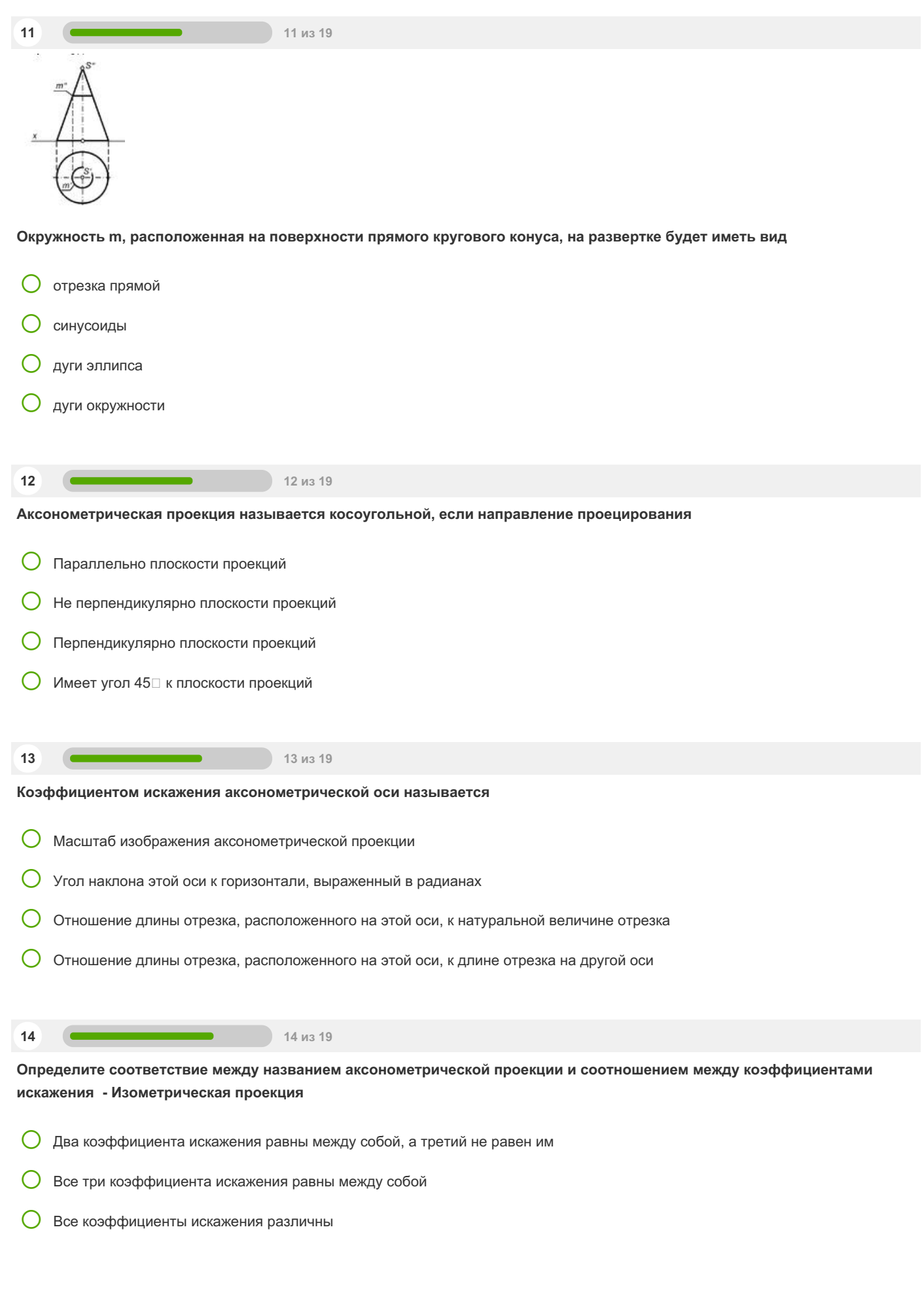

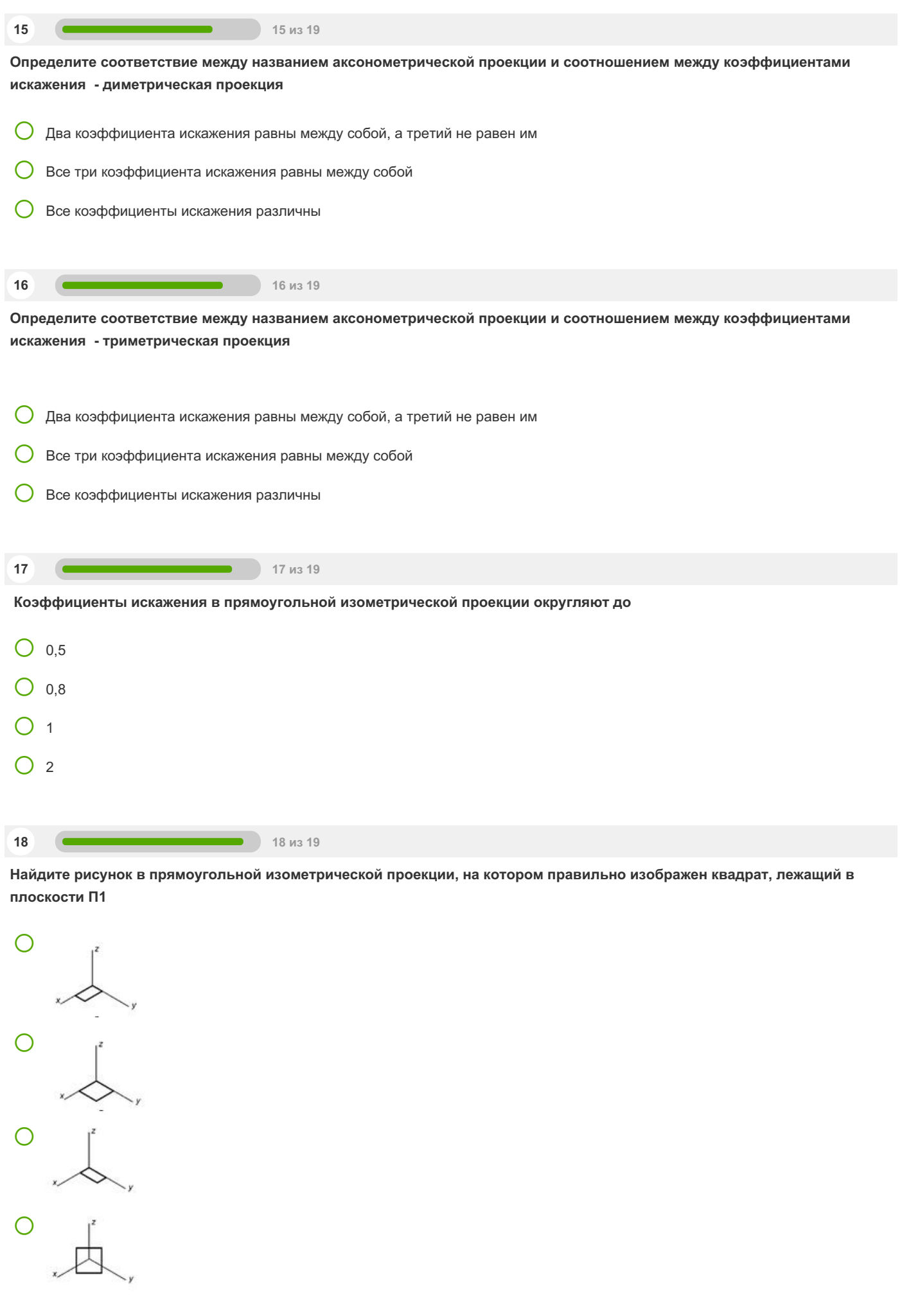

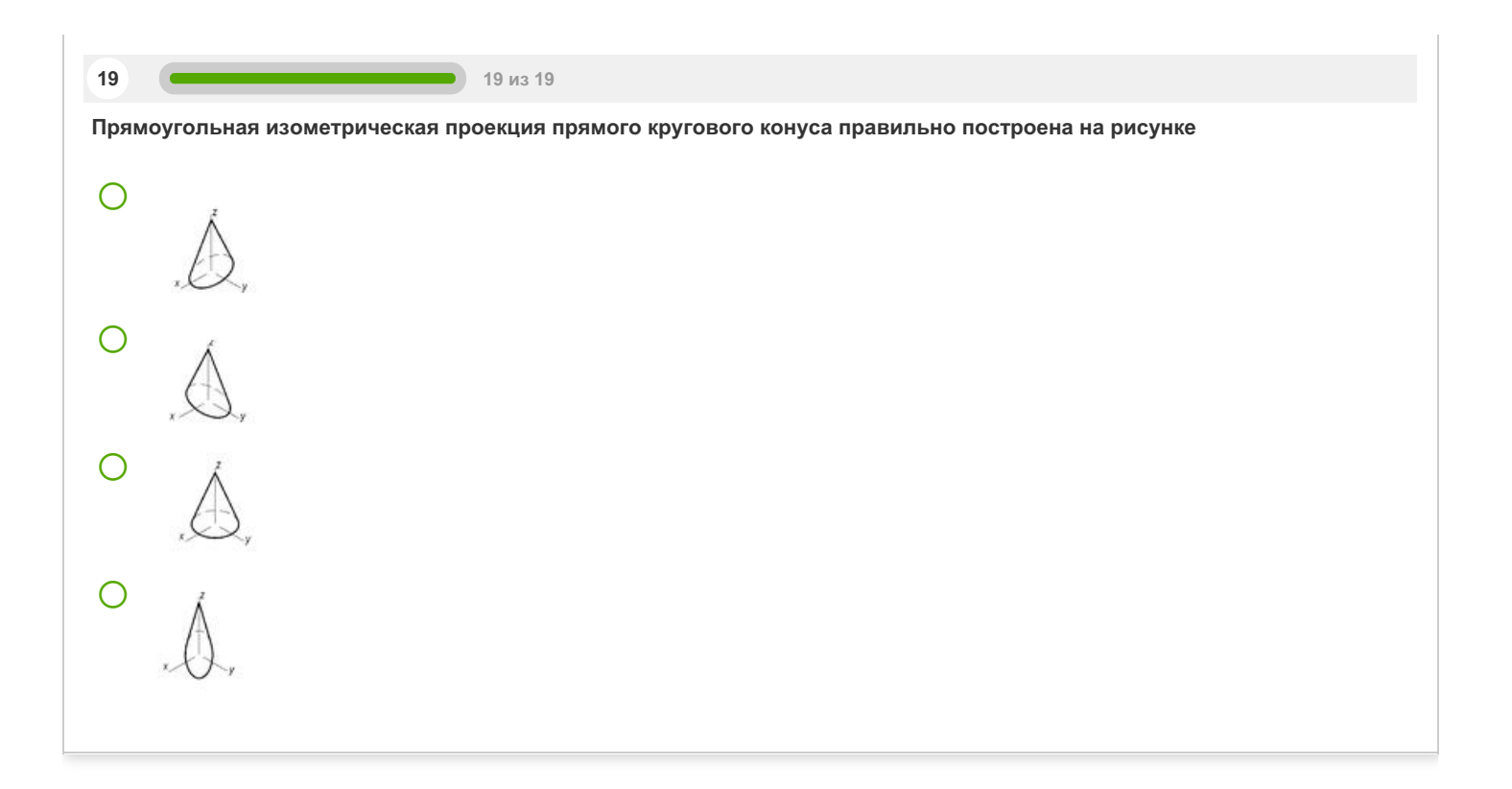

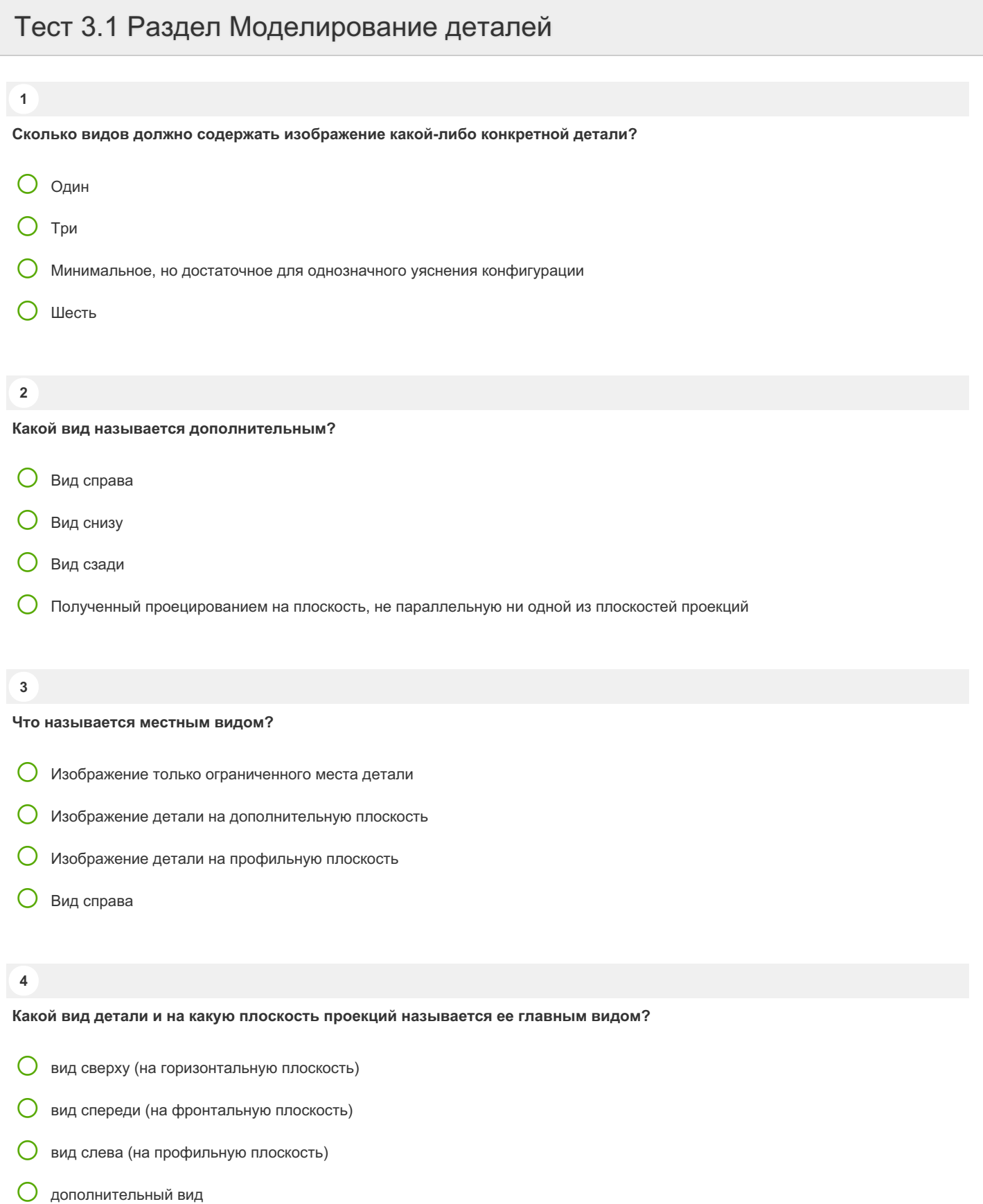

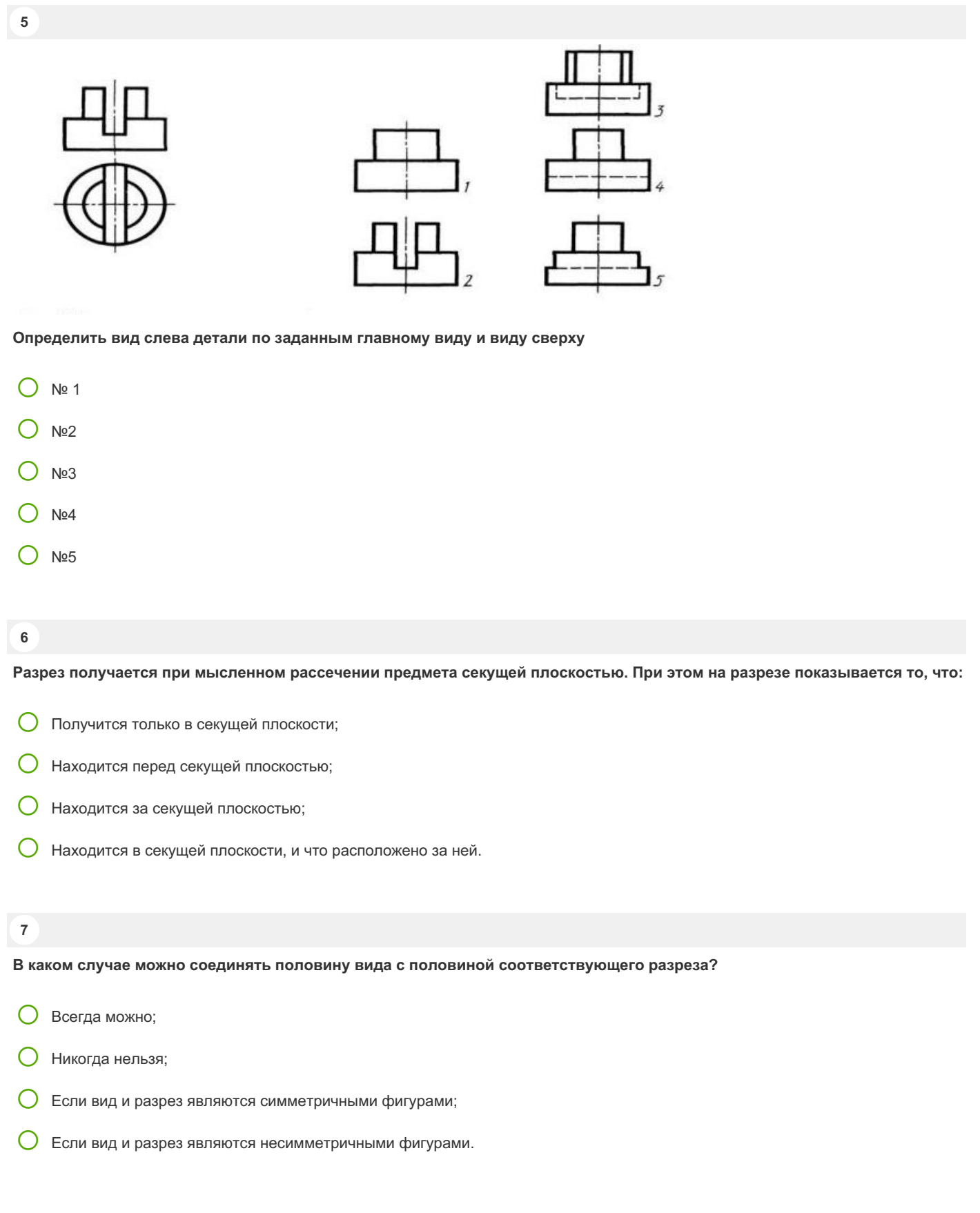

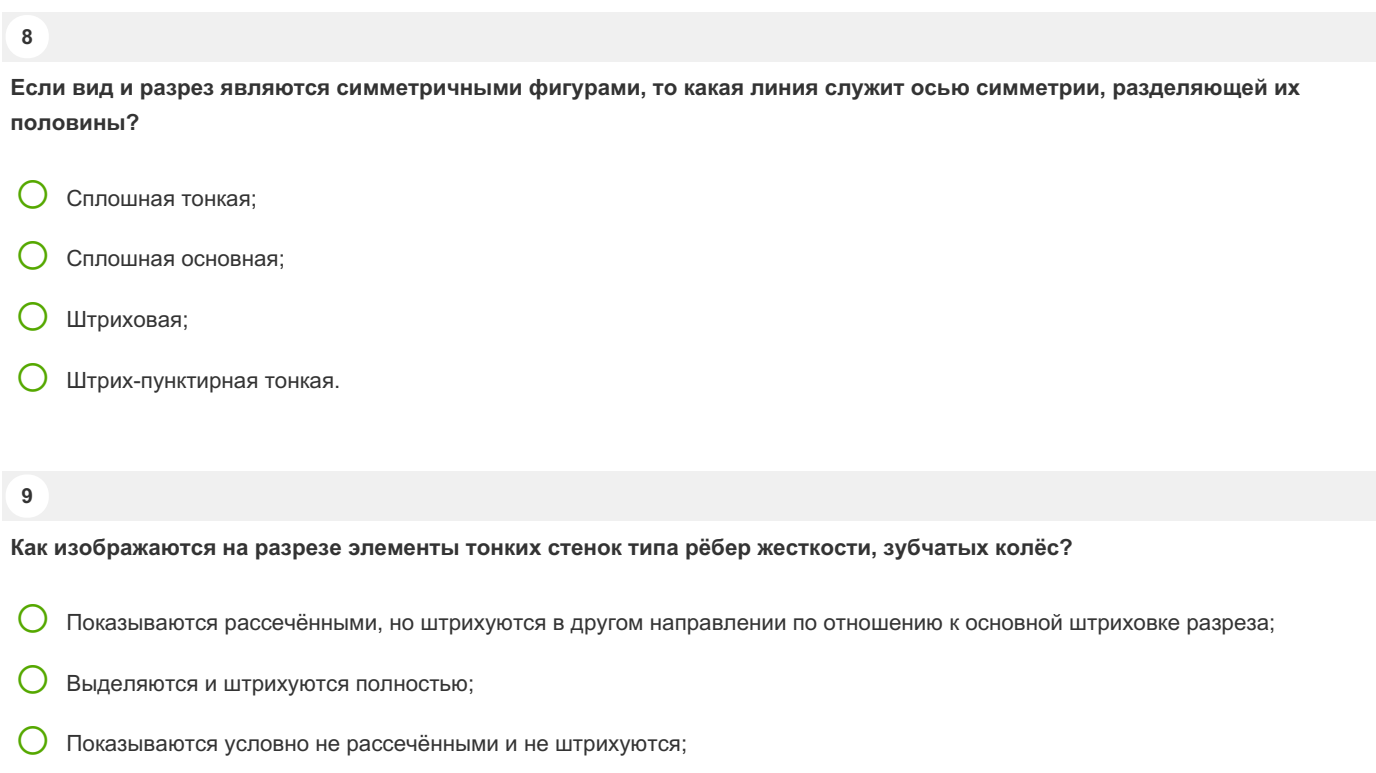

Показываются рассечёнными, но штрихуются в другом направлении по отношению к основной штриховке разреза;

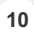

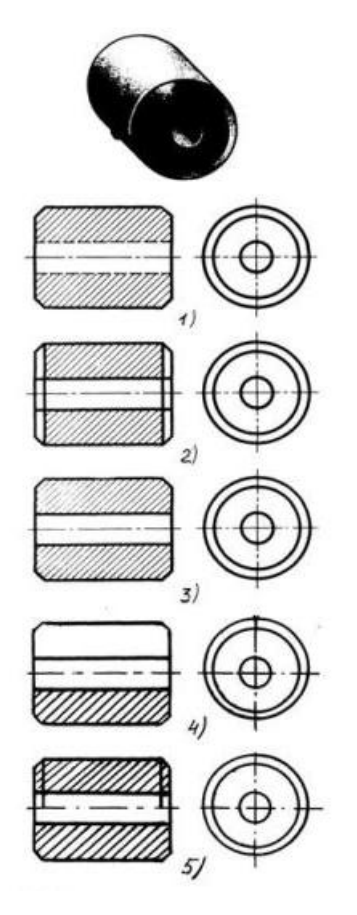

**На каком из пяти чертежей втулки показан правильно её разрез**

O <sub>Nº1</sub>

- №2
- №3
- №4
- O Nº<sub>5</sub>

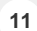

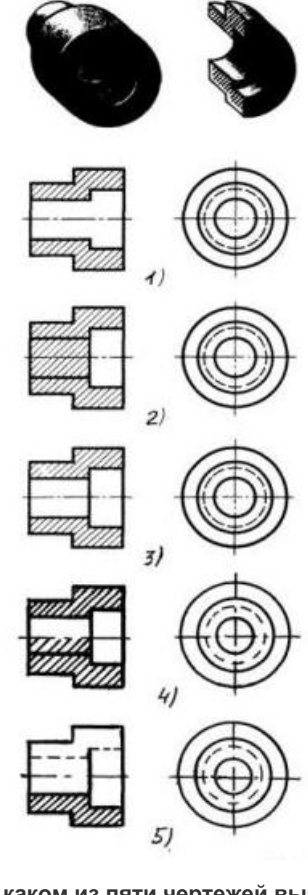

**На каком из пяти чертежей выполнен правильно разрез детали, показанной на изображении**

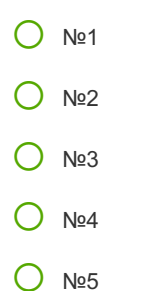

#### **12**

**Местный разрез служит для уяснения устройства предмета в отдельном узко ограниченном месте. Граница местного разреза выделяется на виде \_\_\_\_\_ линией**

- Сплошной волнистой линией;
- Сплошной тонкой линией;
- Штрих-пунктирной линией;

Сплошной основной линией;

**При изображении предмета, в имеющих постоянные или закономерно изменяющиеся сечения, допускается изображать их с разрывами. В качестве линии обрыва используется:**

- Сплошная тонкая линия;
- Сплошная основная линия;
- Штрих-пунктирная линия;
- Штриховая линия;
- Сплошная волнистая или линия с изломами.

**14**

**13**

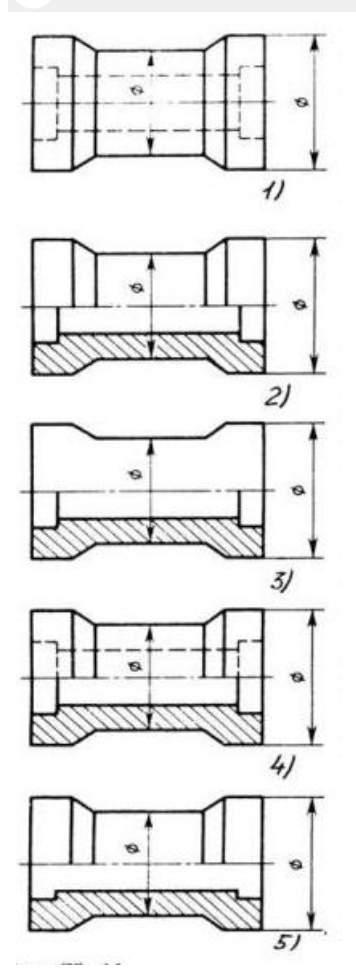

**В каком случае правильно выполнено совмещение вида с разрезом**

- O Nº1
- $\bigcirc$  Nº2
- №3
- $O$  Nº4
- O Nº5

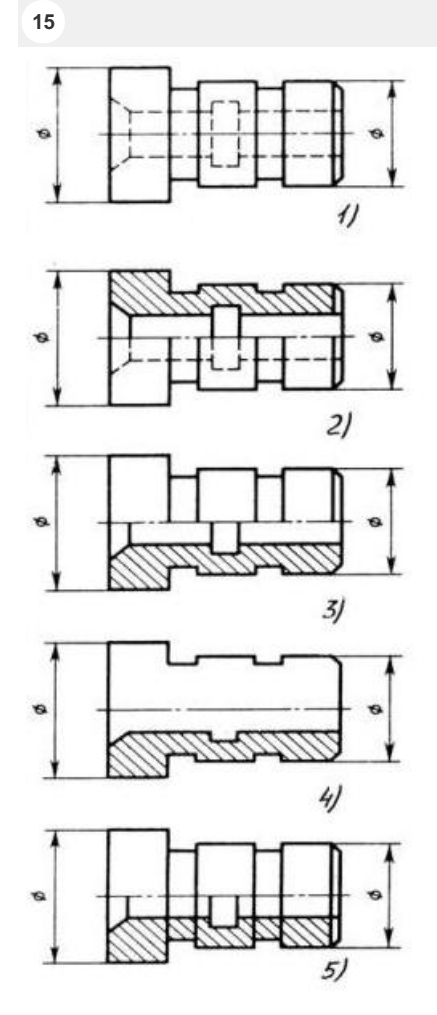

**Определите, на каком чертеже правильно выполнено соединение половины вида и половины разреза для цилиндрической детали**

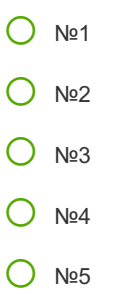

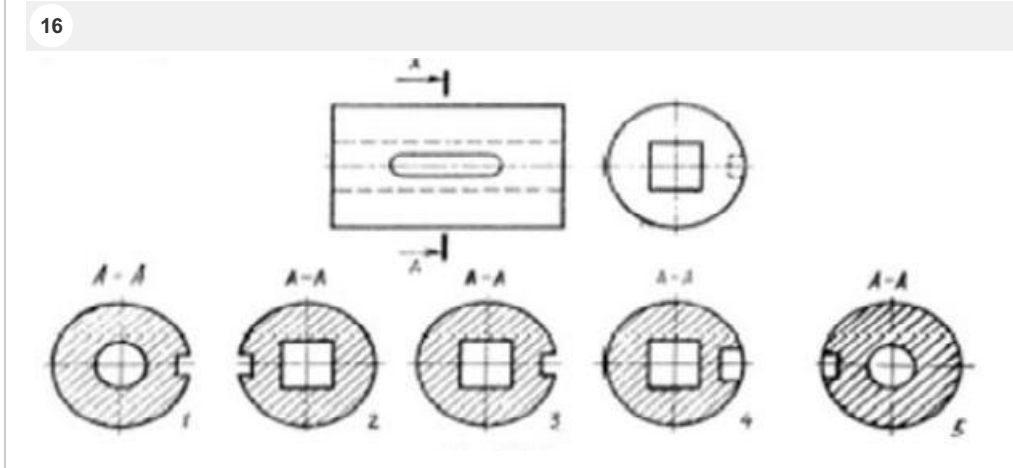

**На рисунке показана деталь и дано её сечение. Из нескольких вариантов сечения выберите правильный.**

- © №1
- №2
- №3
- $O$  Nº4
- C Nº<sub>5</sub>

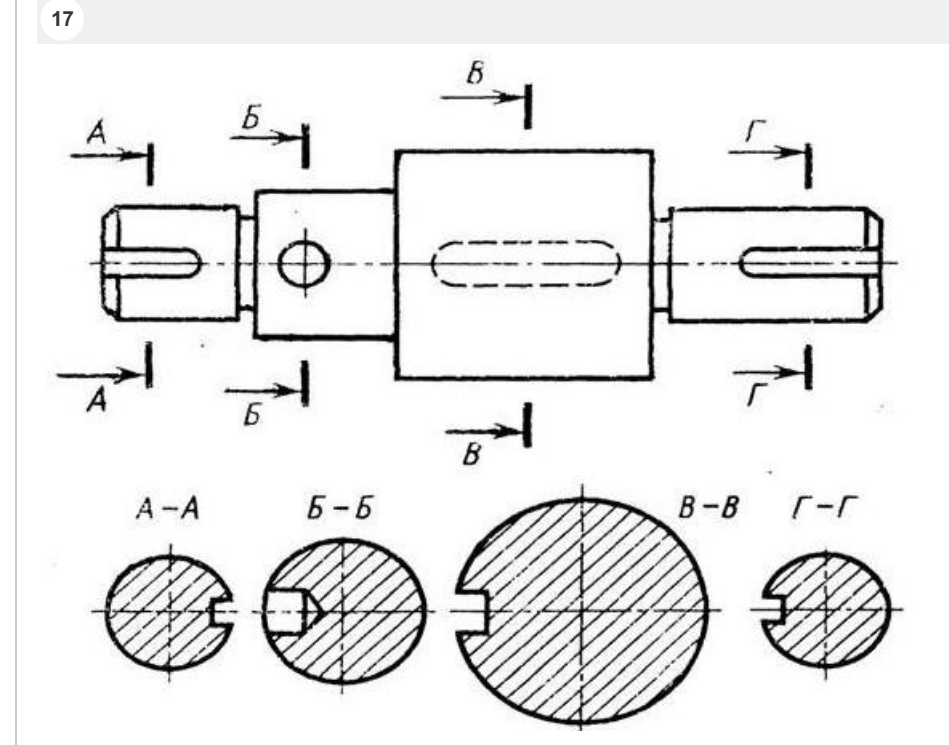

**На рисунке даны четыре сечения детали. Установите, какие из этих сечений выполнены правильно.**

- А-А и Б-Б
- А-А, Б-Б и Г-Г
- Б-Б, В-В
- А-А, Б-Б, В-В и Г-Г
- А-А и В-В

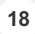

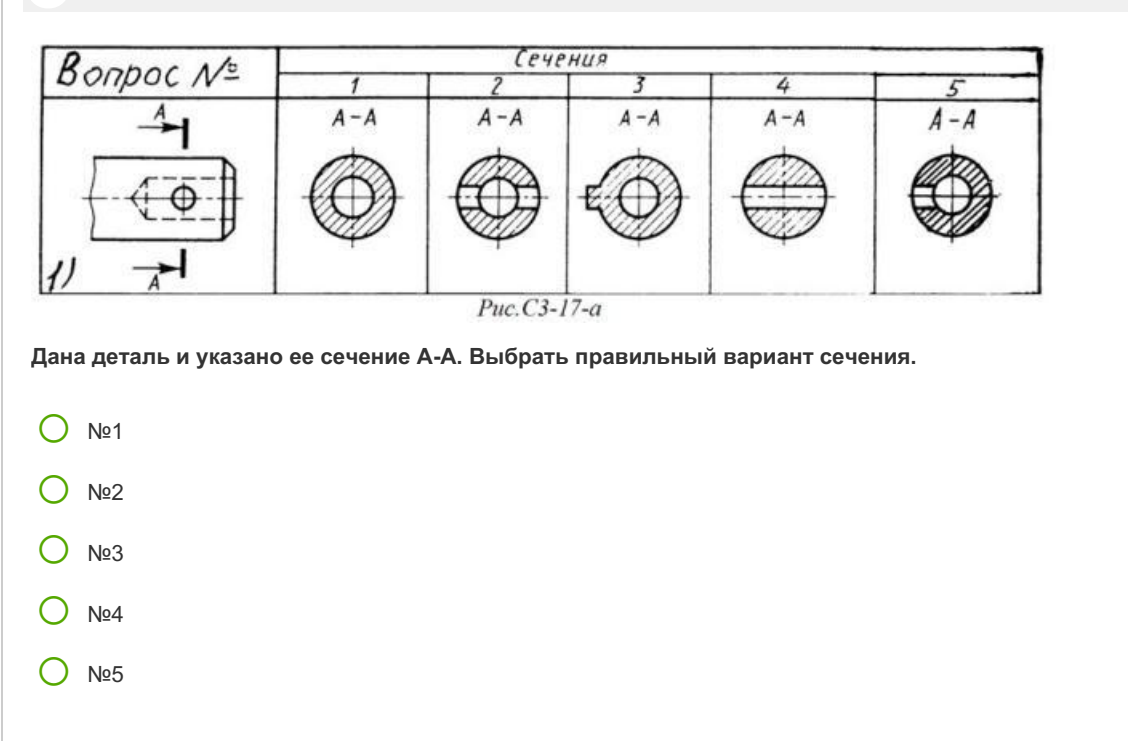

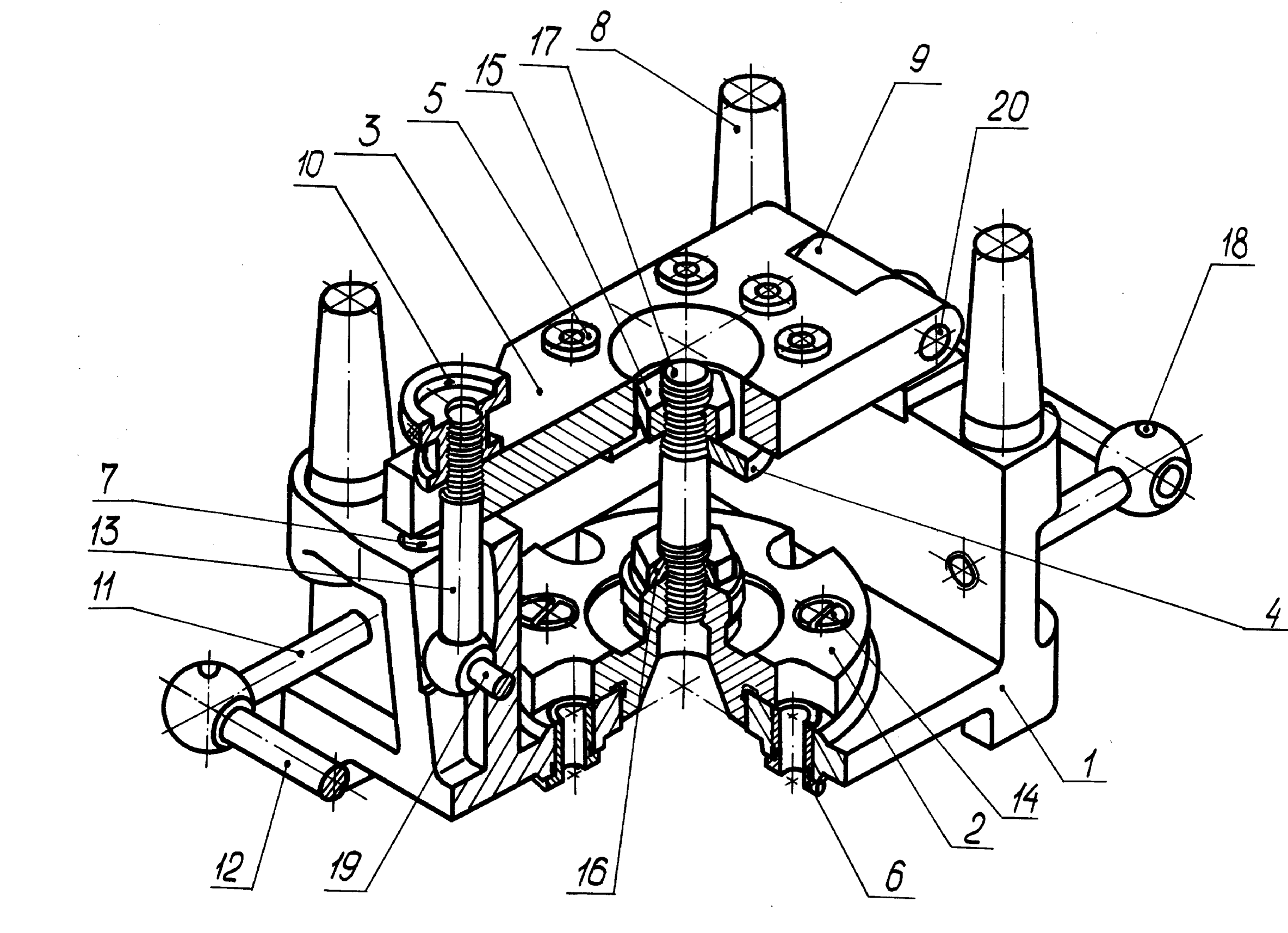

Кондуктор перекидной<br>00-000.06.01.01.00

Копировал Формат А4

ГОСТ 1050-2013 Копировал Формат А4

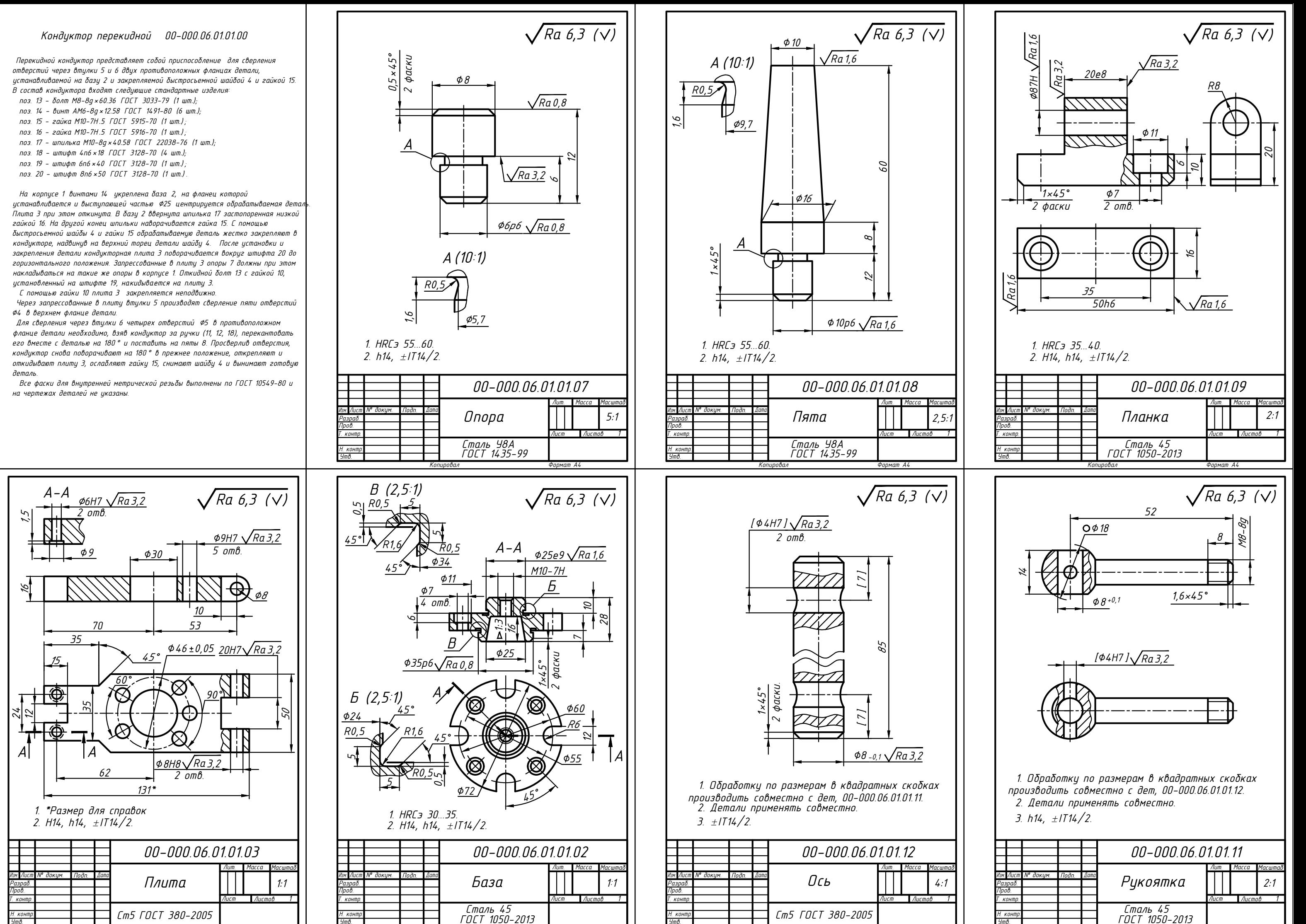

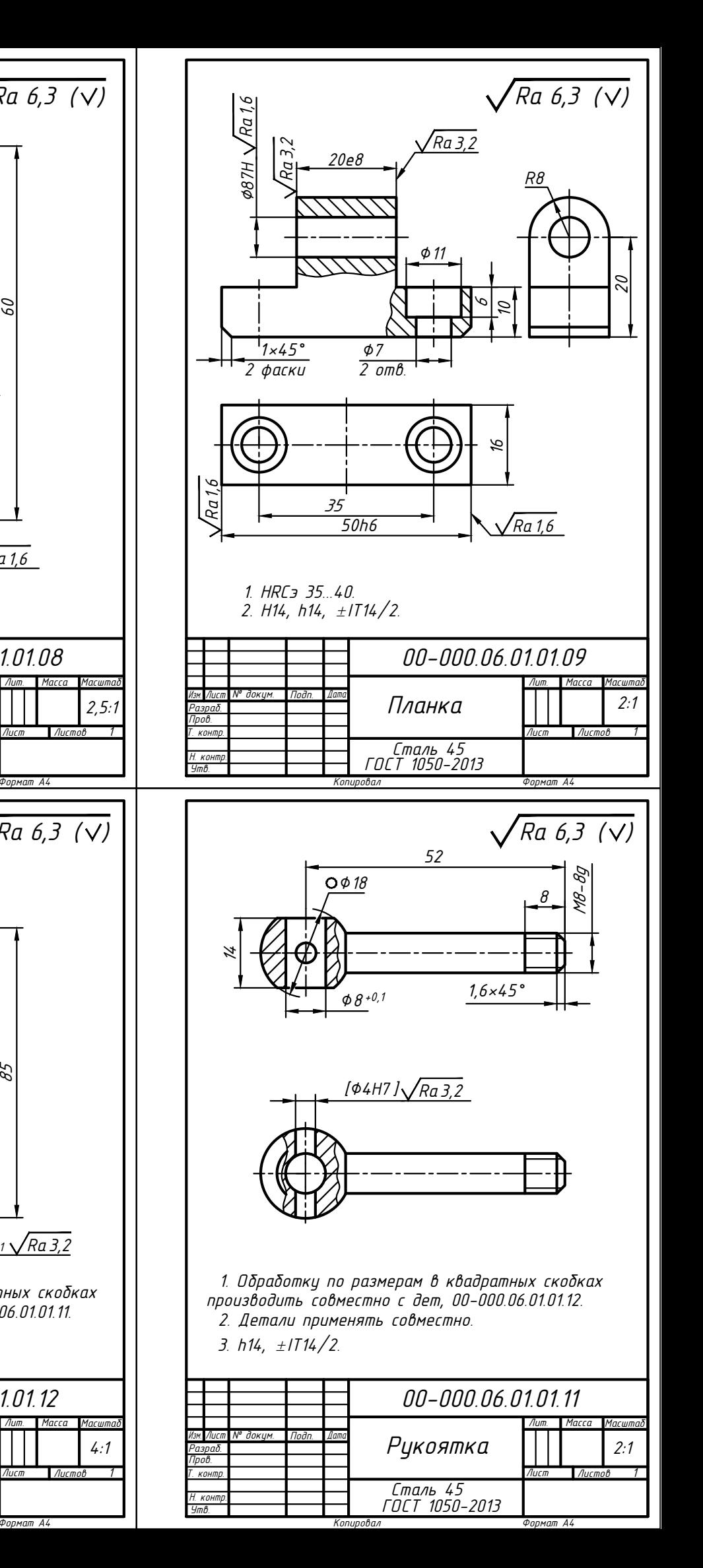

Копировал Формат А4

Ст5 ГОСТ 380-2005

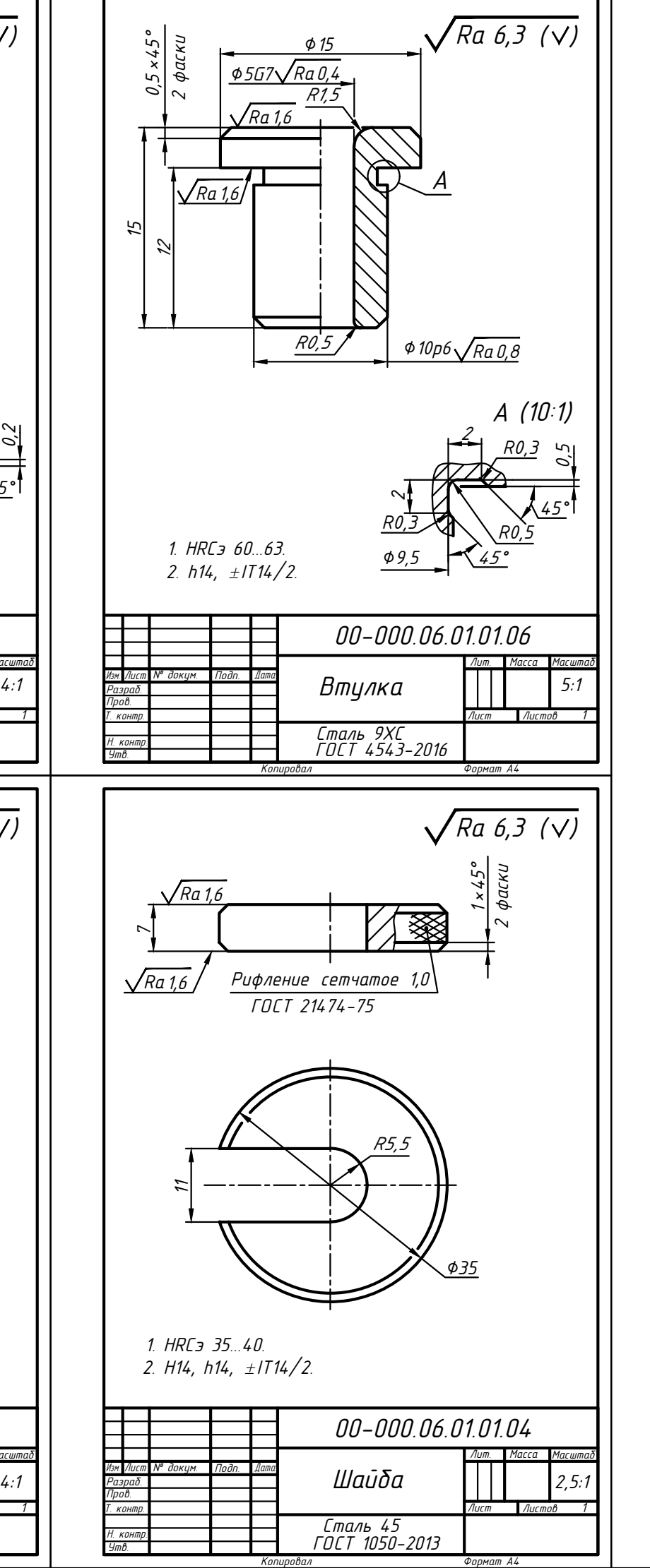

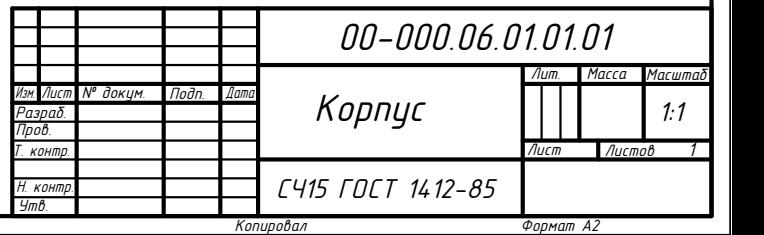

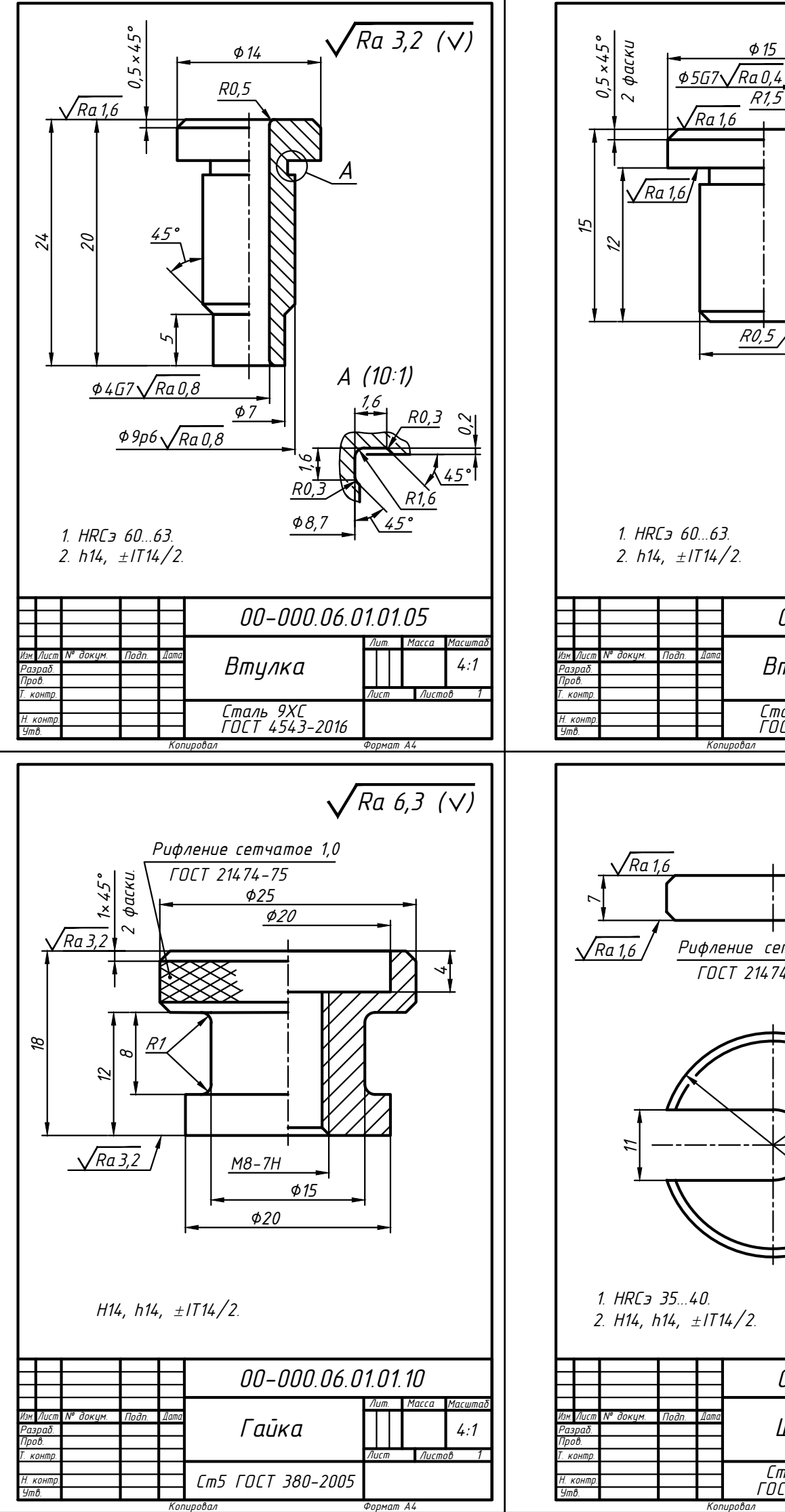

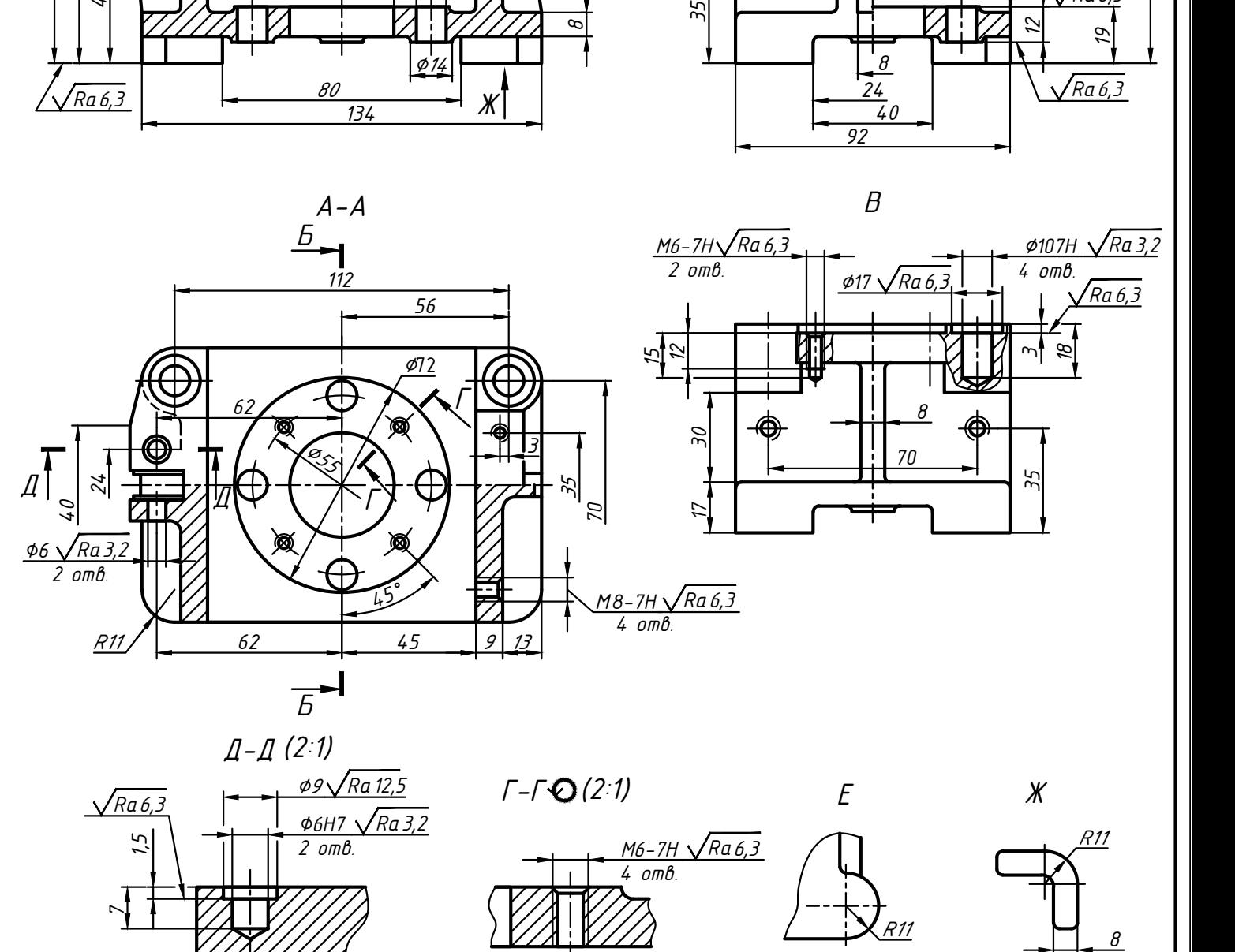

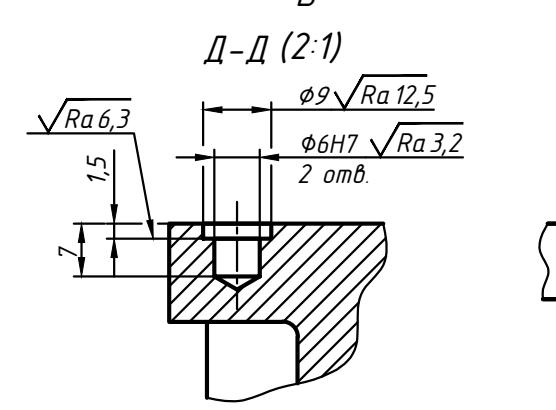

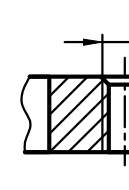

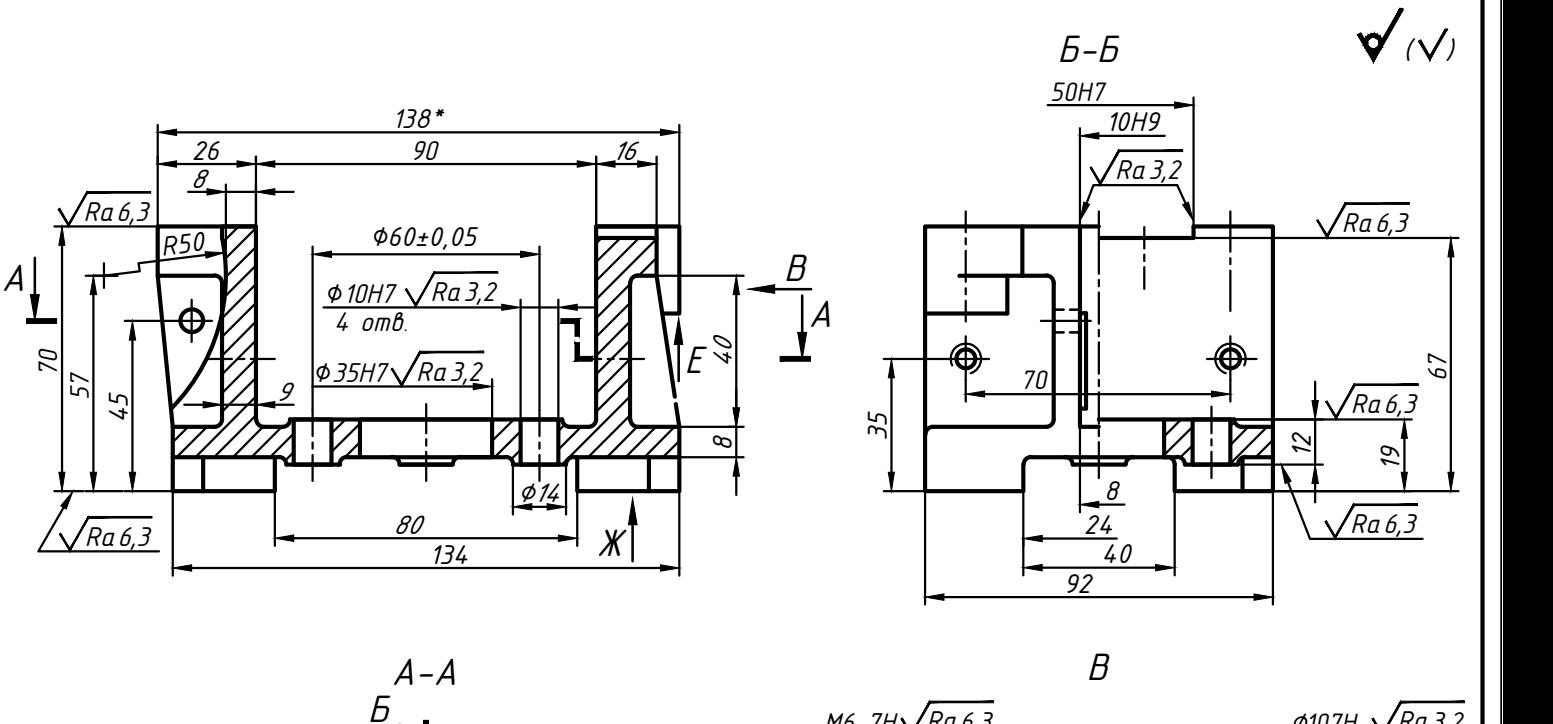

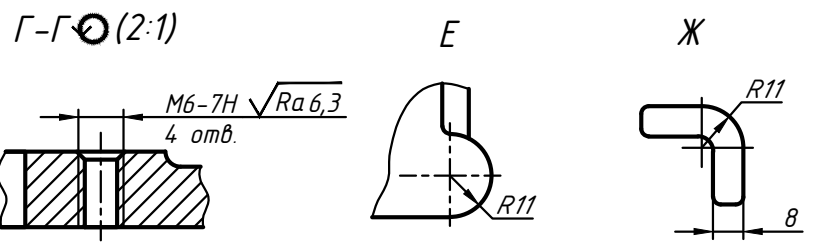

- 1. Неуказанные литейные радиусы 2...4 мм.
- 2. Формовочные уклоны по ГОСТ 3212-92.
- 3. Точность отливки 8-0-0-7 ГОСТ Р 53464-2009.
- 4.  $H14$ ,  $h14$ ,  $\pm 1114/2$ .
- 5.\*Размер для справок.